#### **Statistica**

Statistica descrittiva

GRAFICI e INDICI

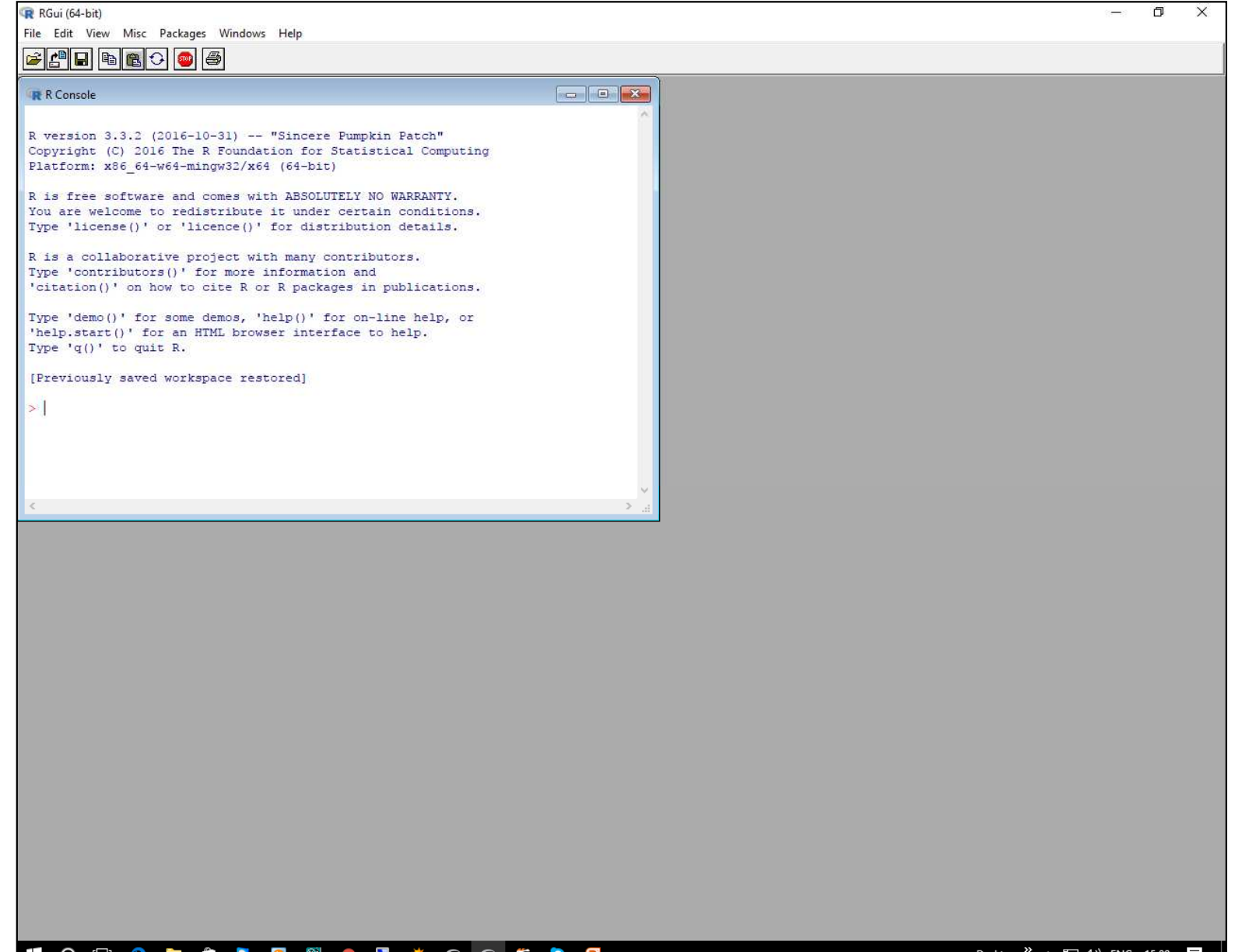

민 (1)) ENG

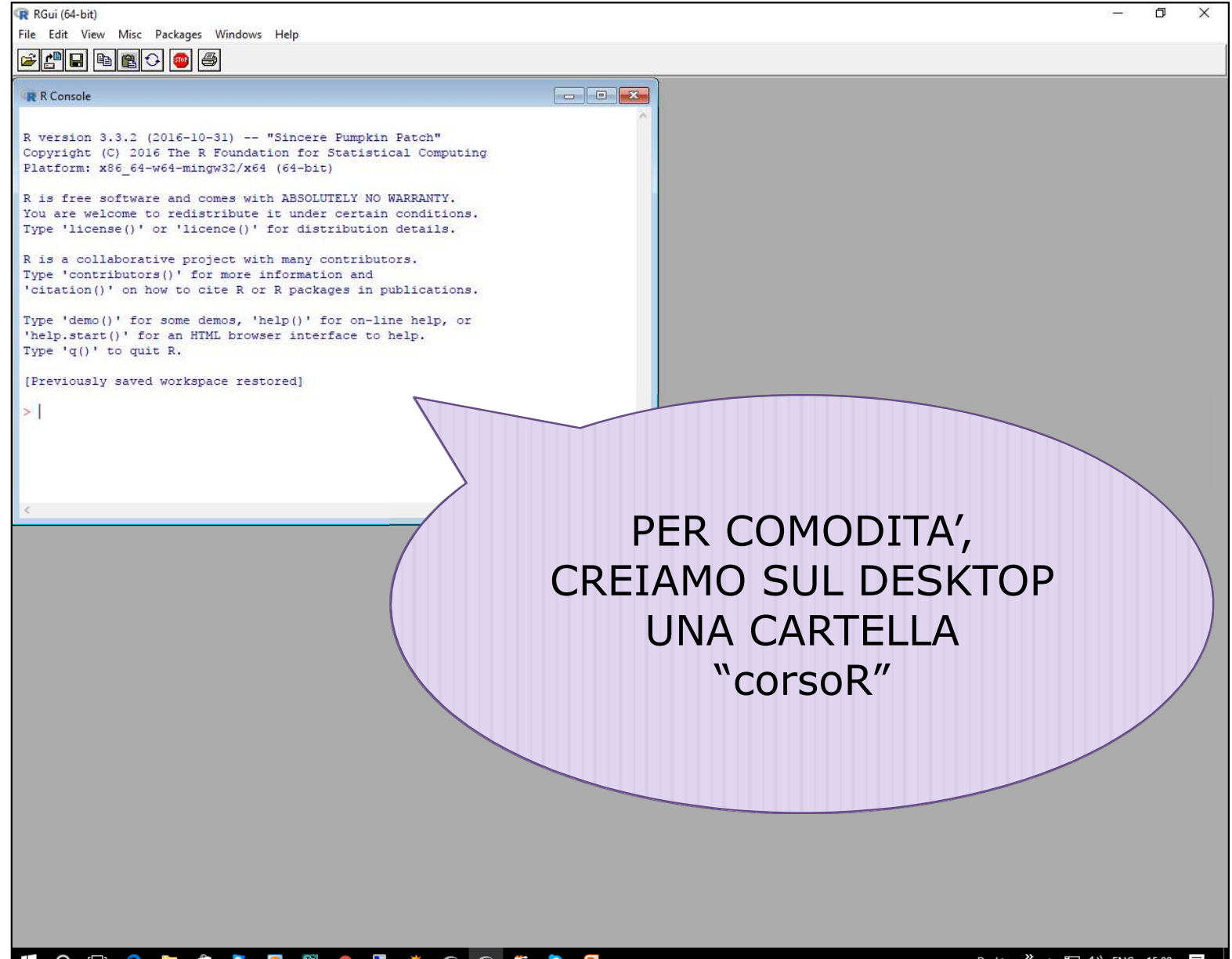

민 (1)) ENG

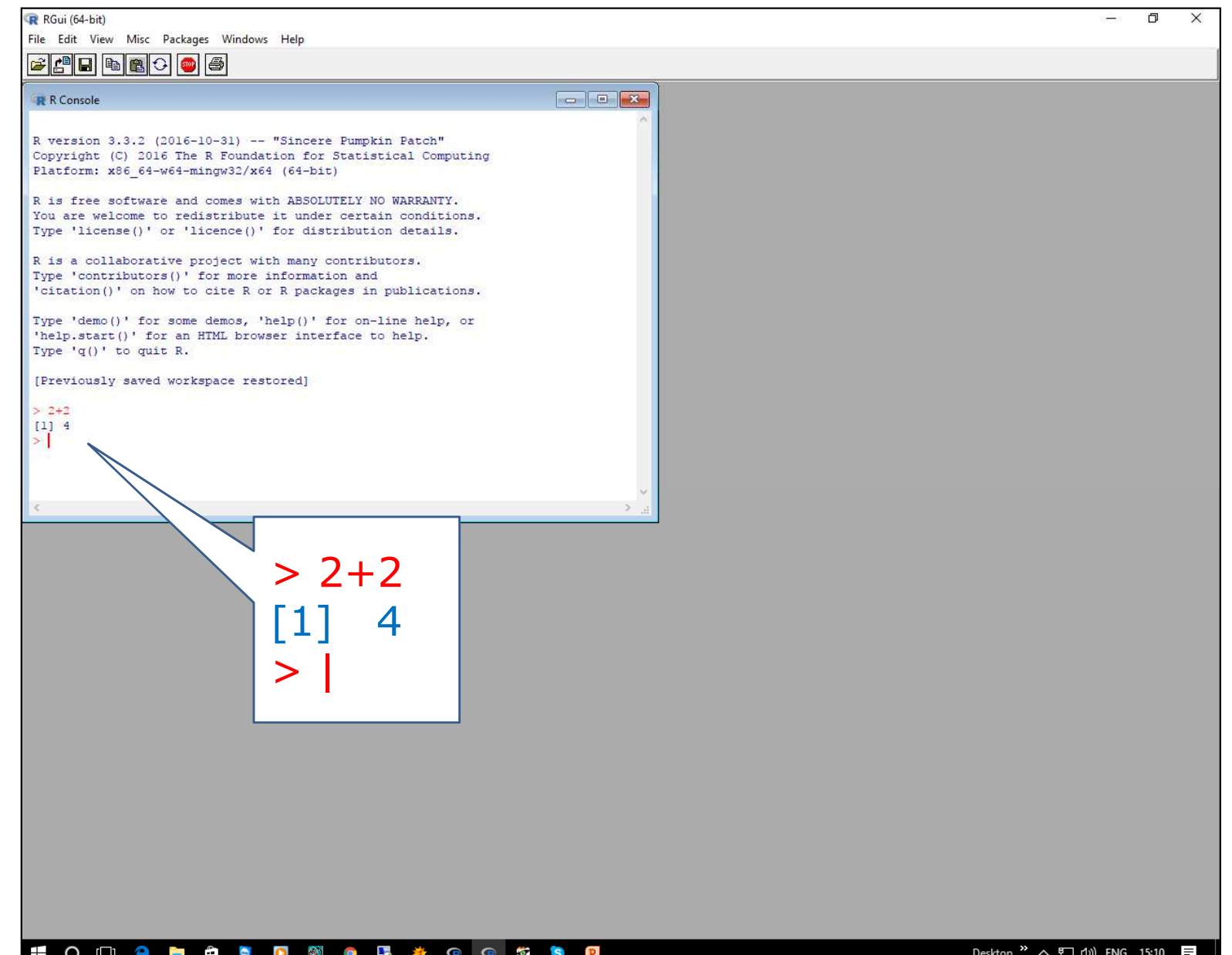

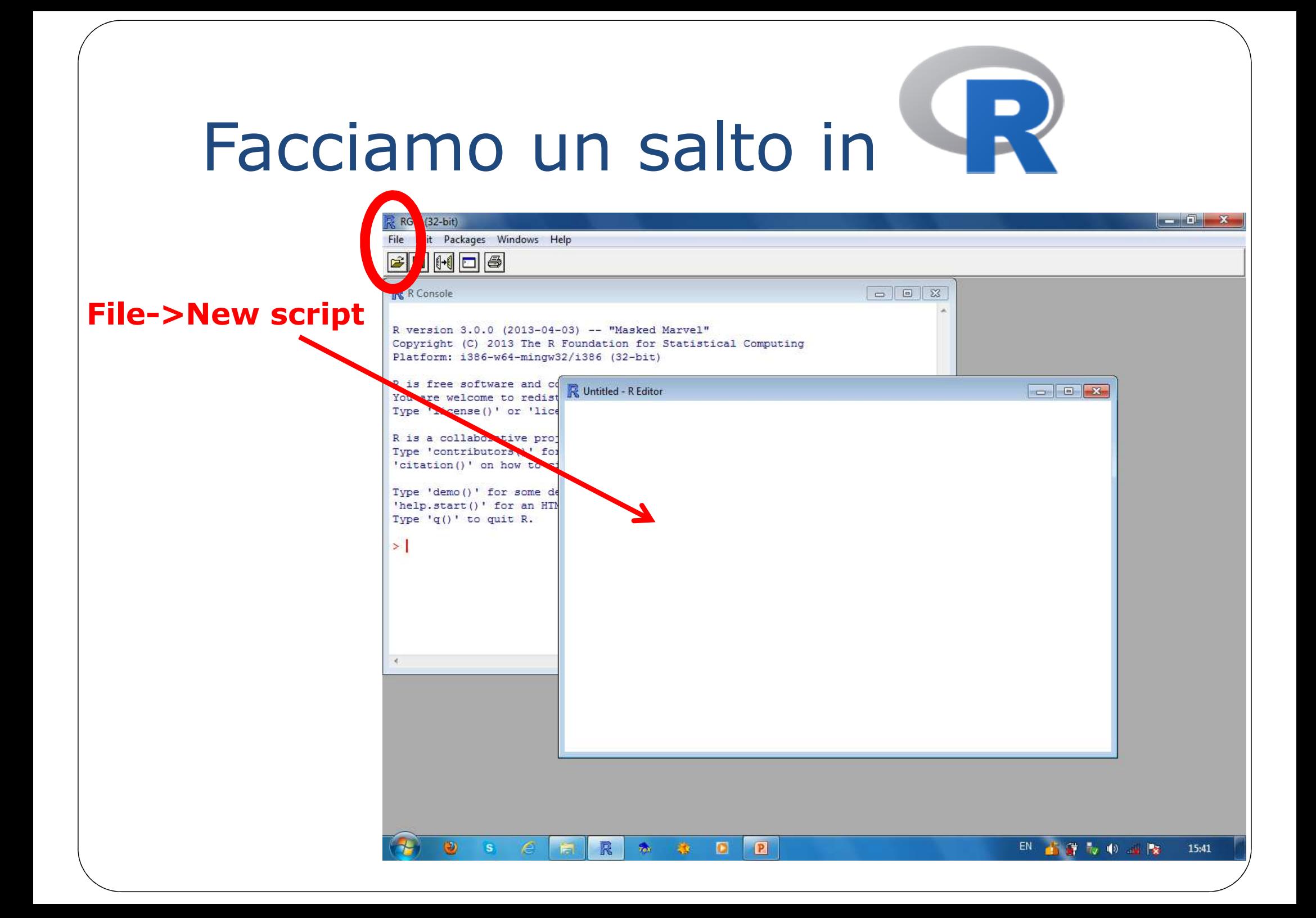

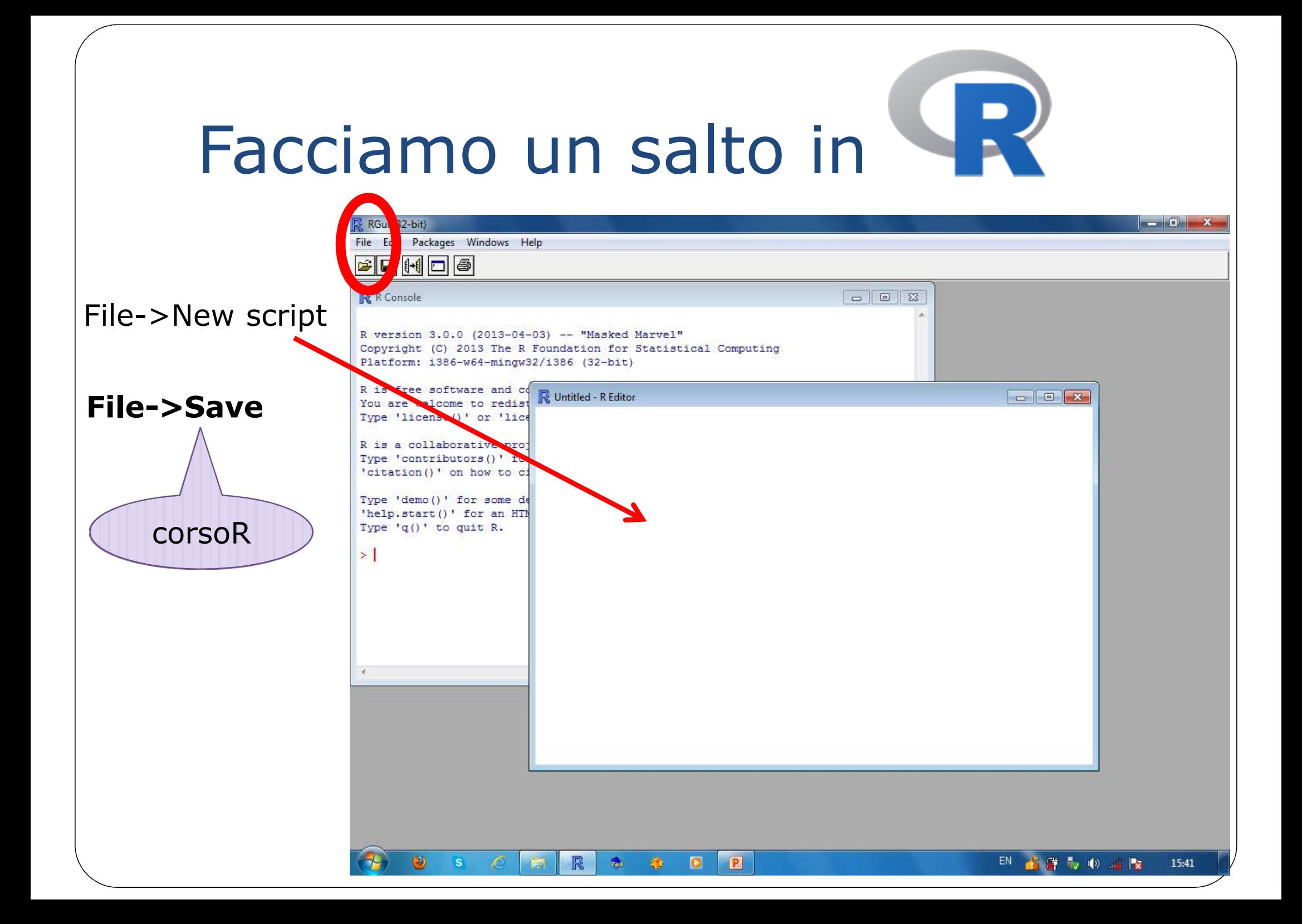

 $\Box$  $\overline{\mathsf{x}}$ 

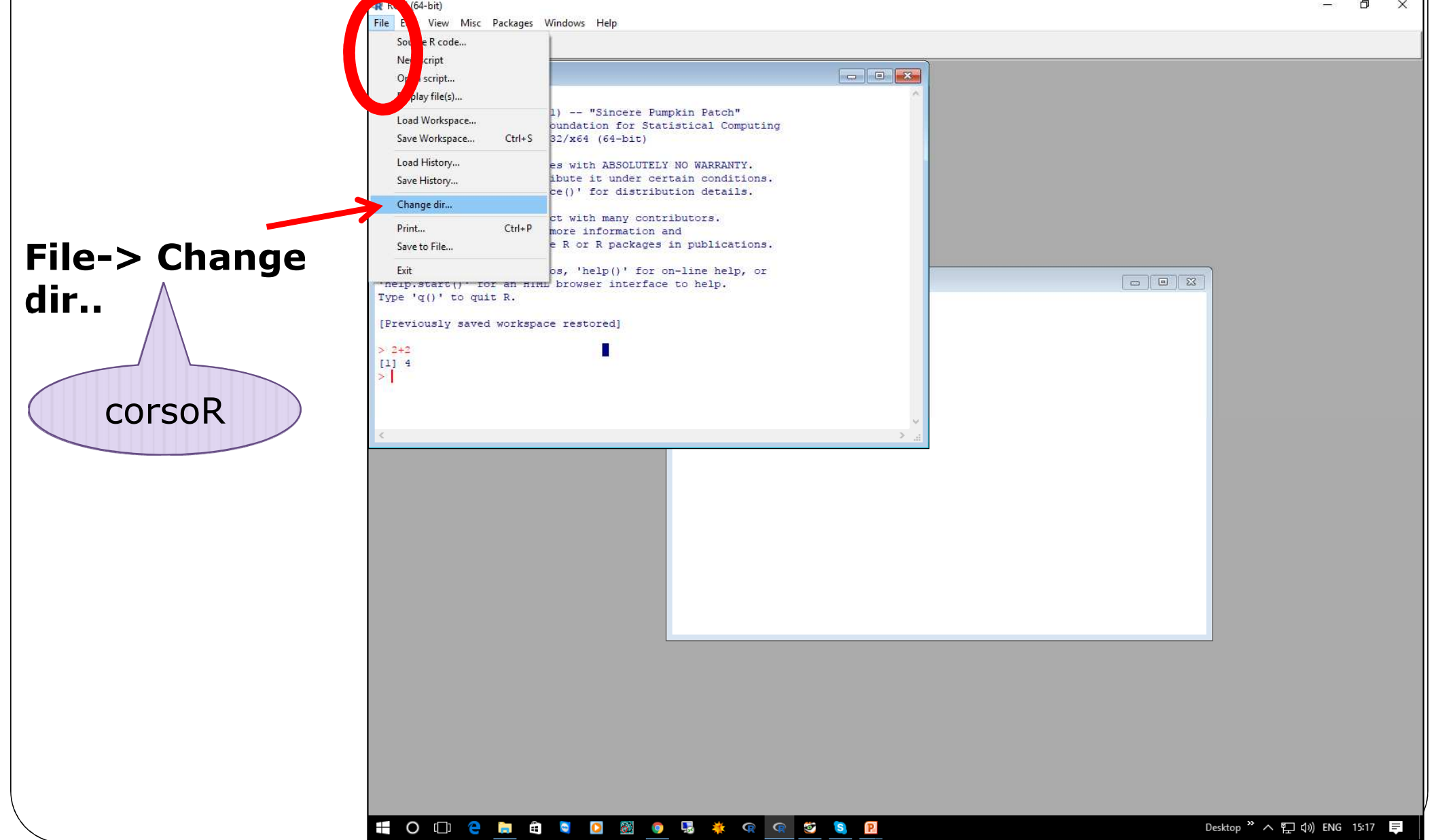

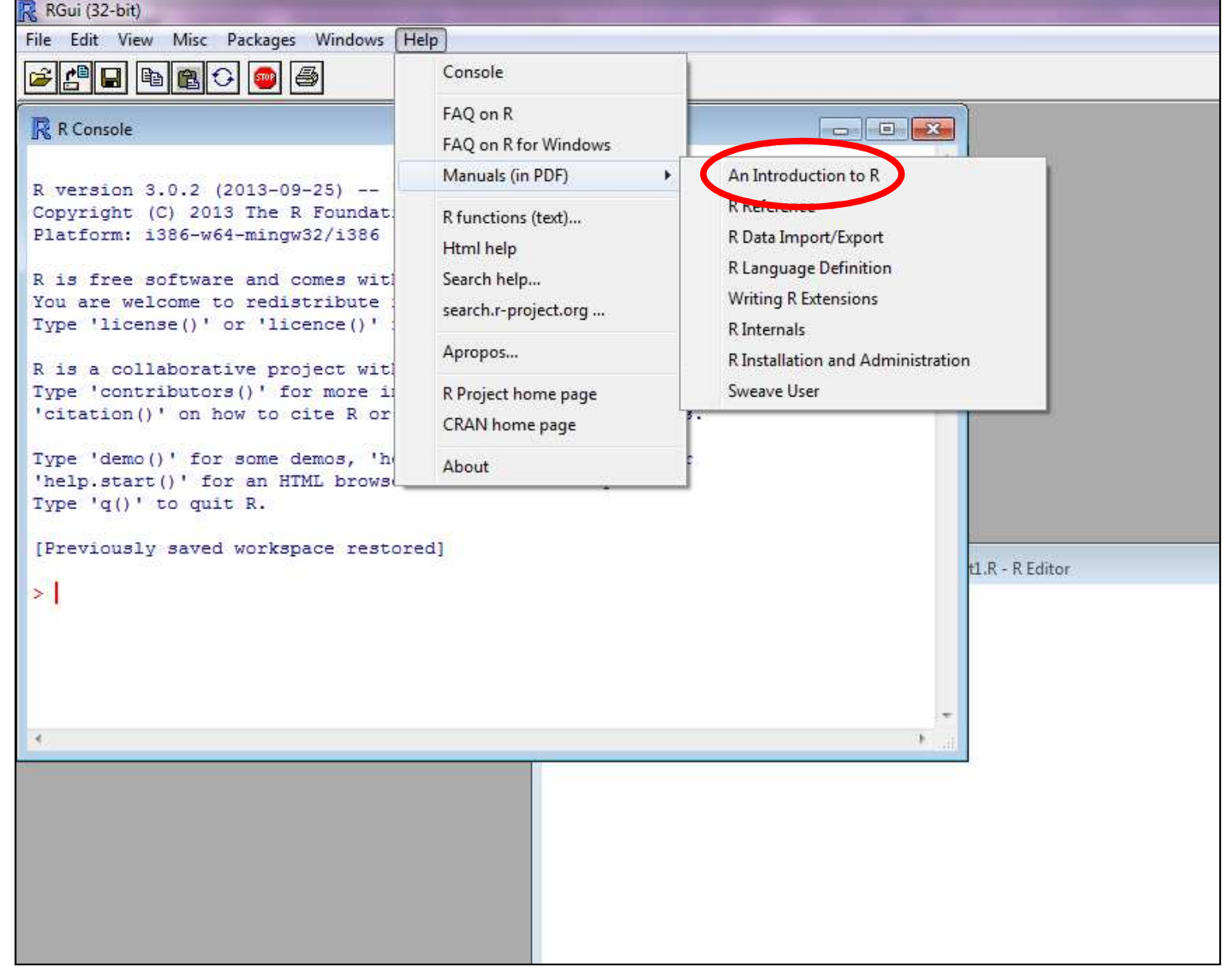

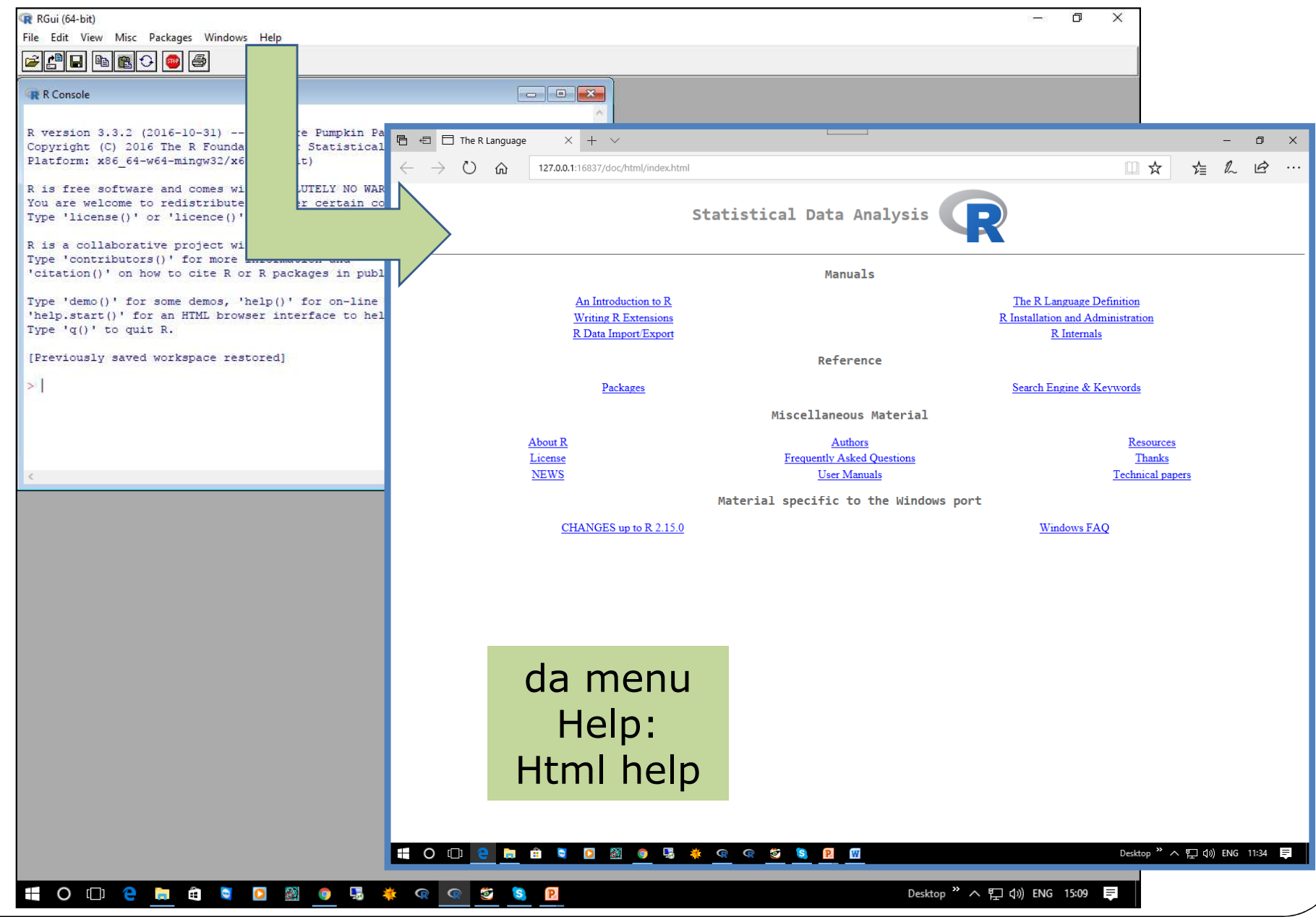

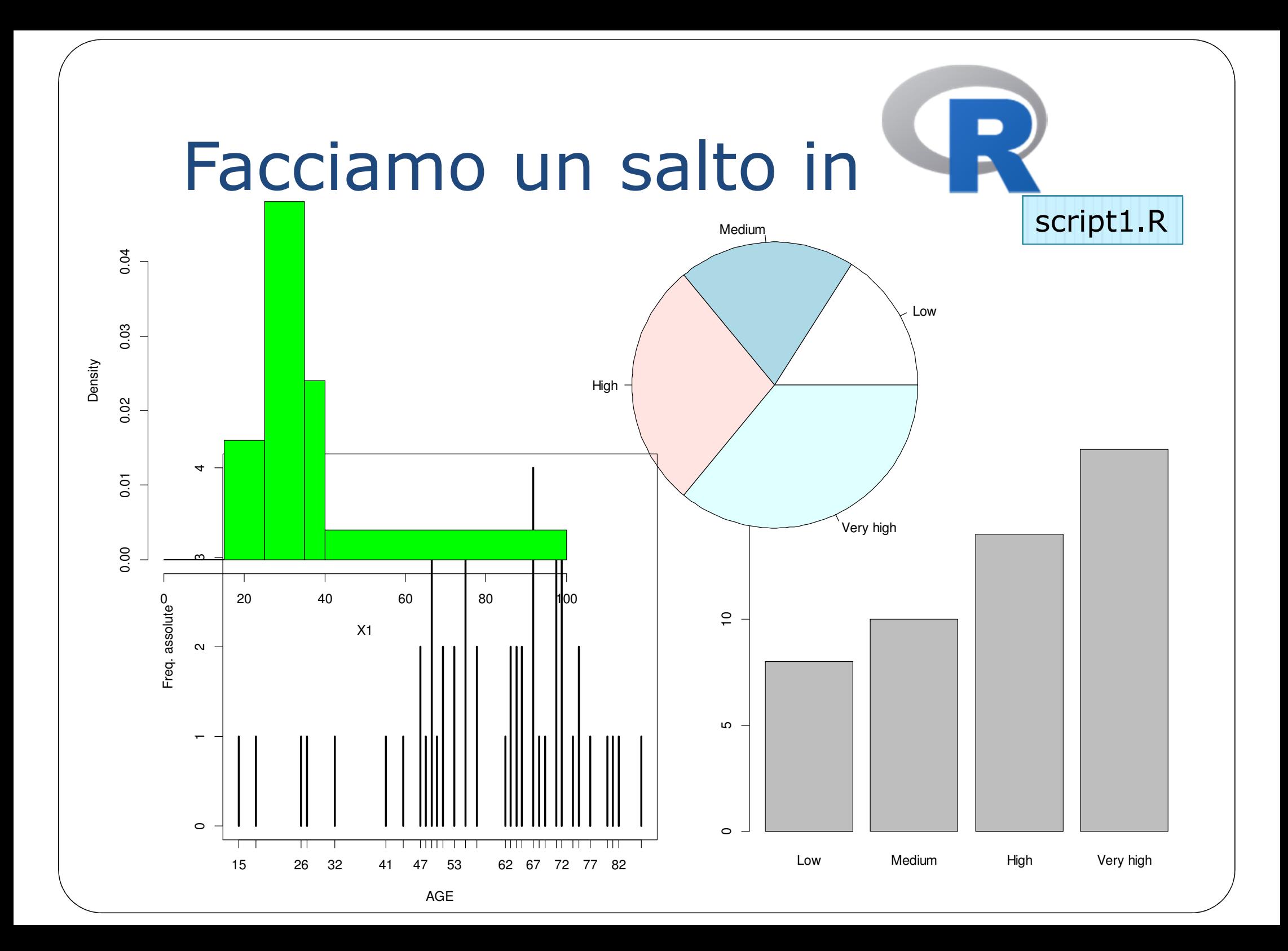

**Come diavolo faccio a sapere il nome di un comando di R?**

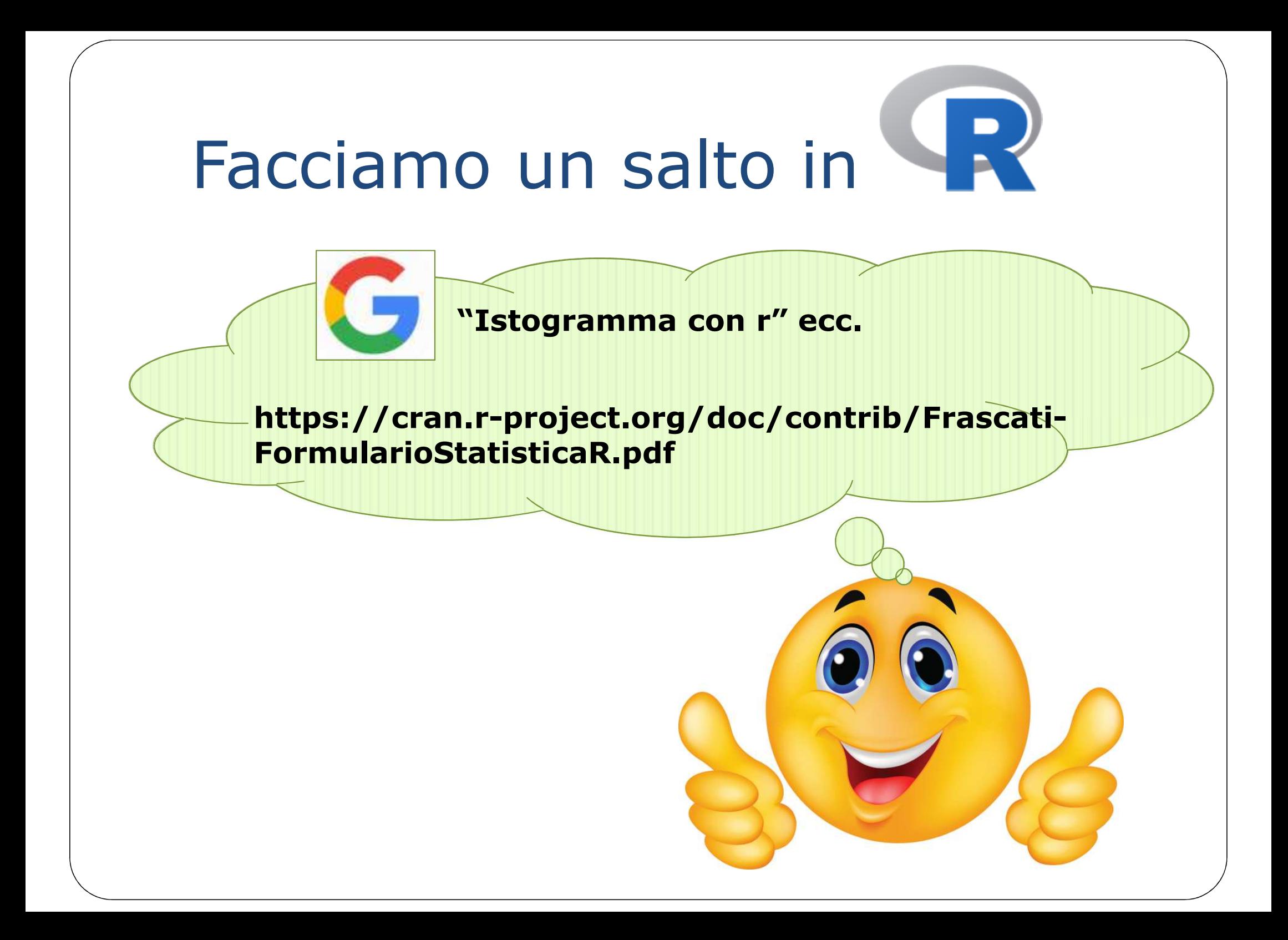

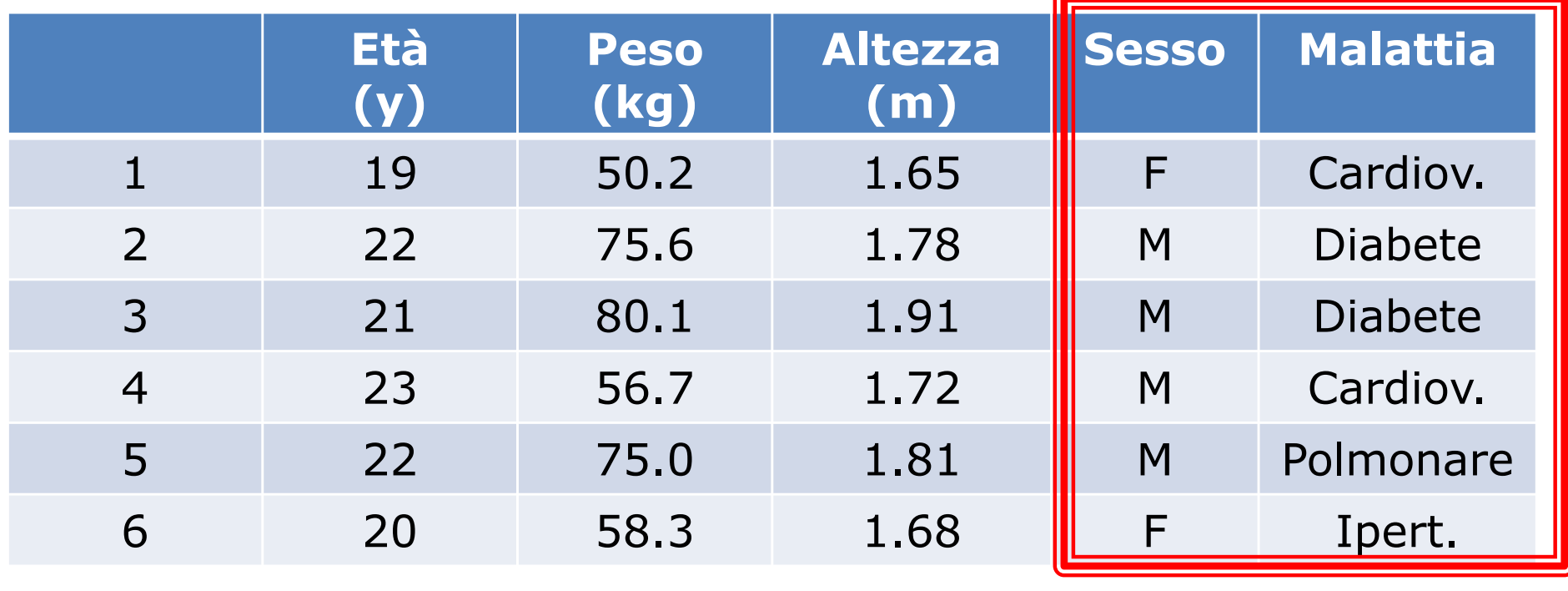

Il genere M compare più spesso<br>di F di F

e 4 malattie considerate, due no frequenza maggiore (Cardiov. e Diabete) Delle 4 malattie considerate, due<br>hanno freguenza maggiore hanno frequenza maggiore<br>(Cardiov, e Diahete)

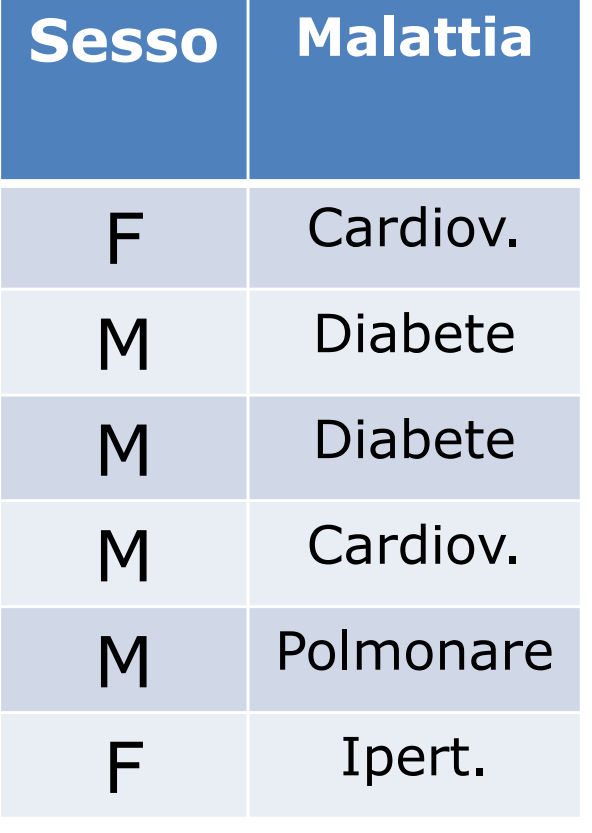

**Eta moda** e M Nel Genere la **moda** è M

a Malattia ci sono due mode Cardiov. e Diabete (bi-modalità) Nella Malattia ci sono **due mode**:

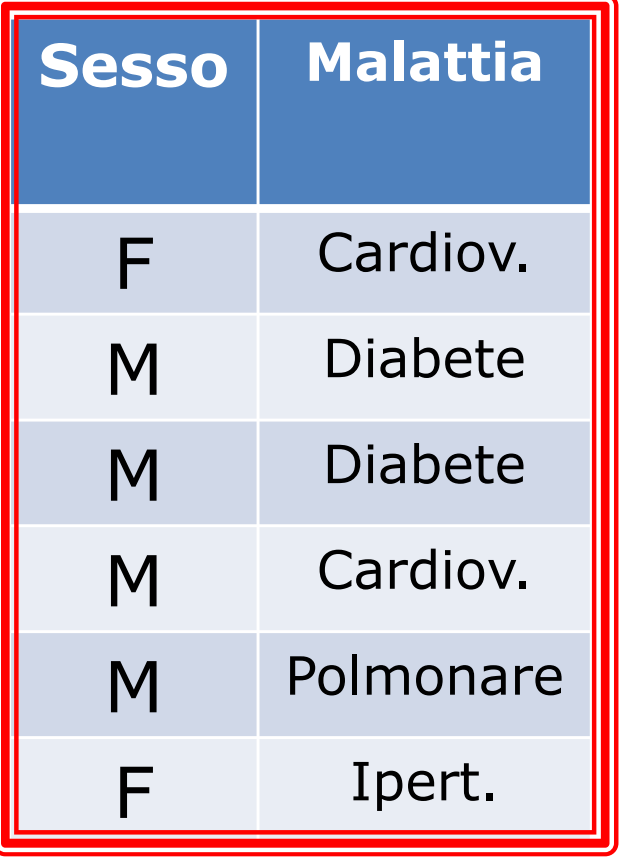

Voto all'esame: da 18 a 30L

Rendimento:

 18-22: suff. 23-26: buono27-30L: ottimo

#### **Il voto BUONO è la moda del rendimento**

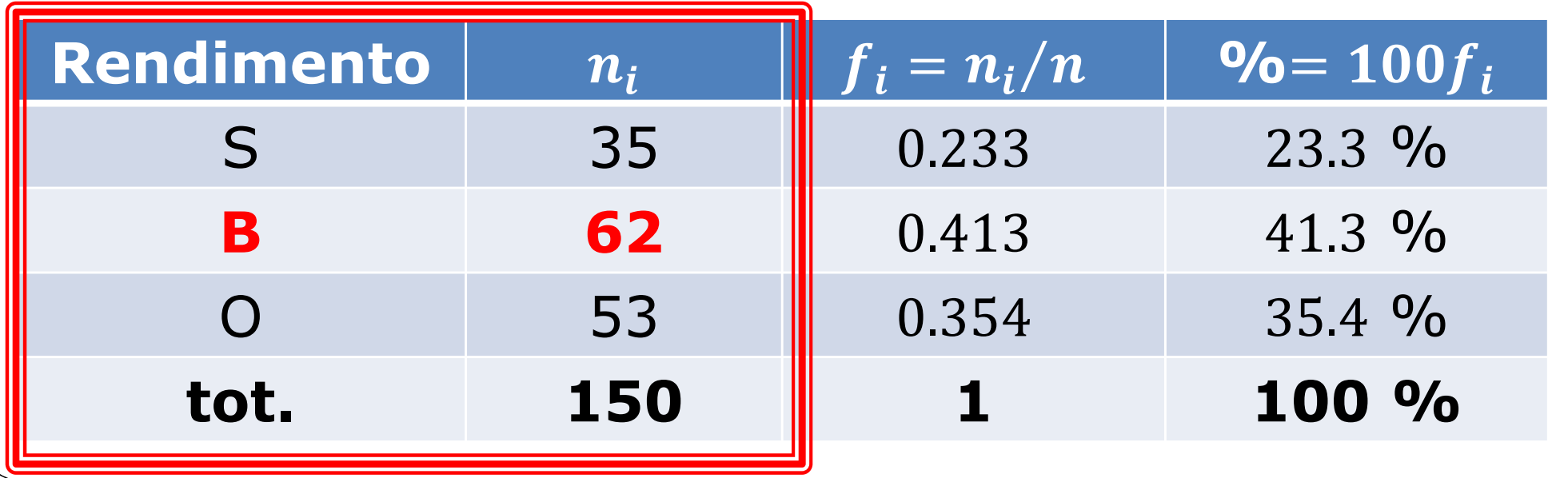

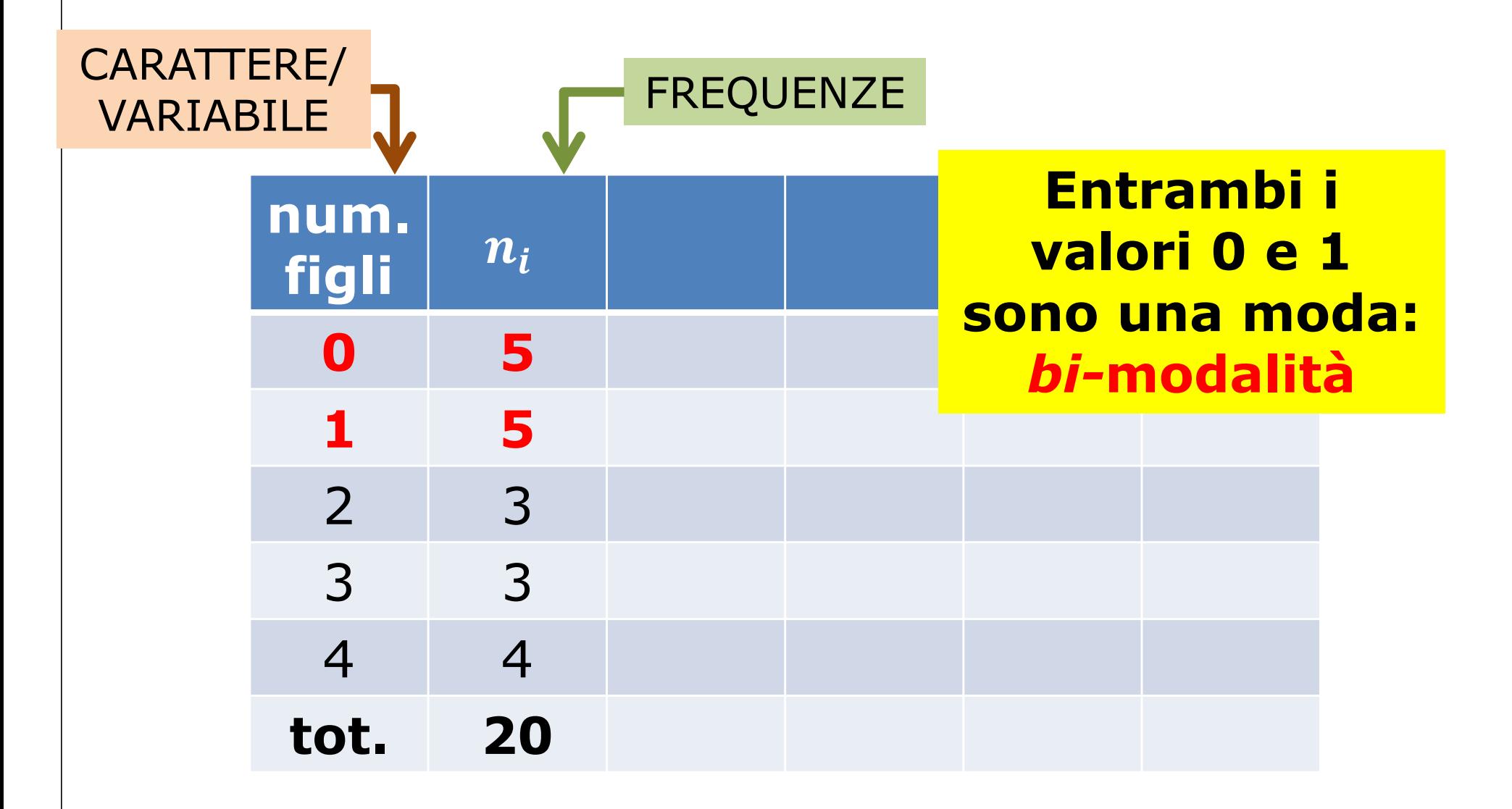

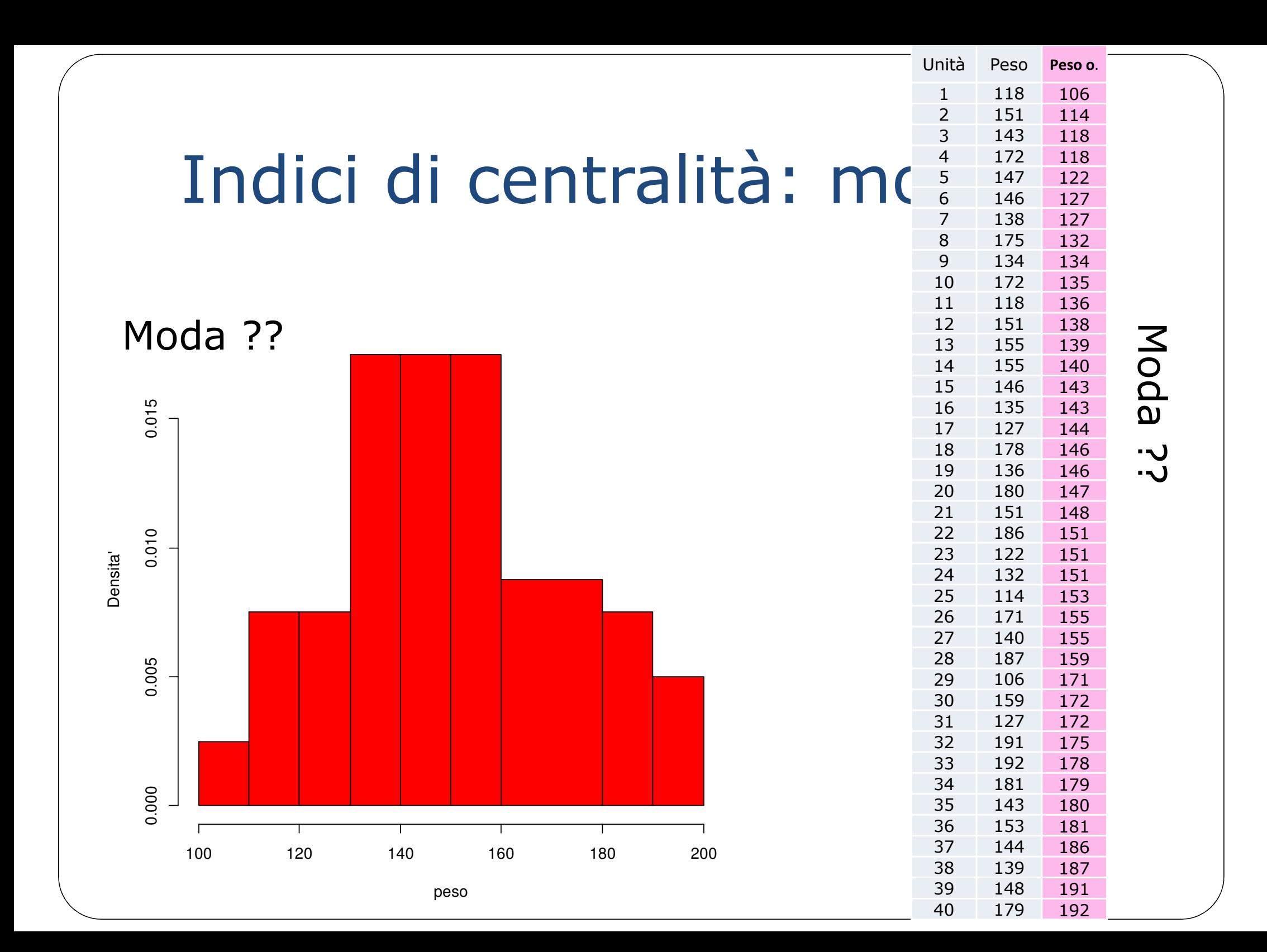

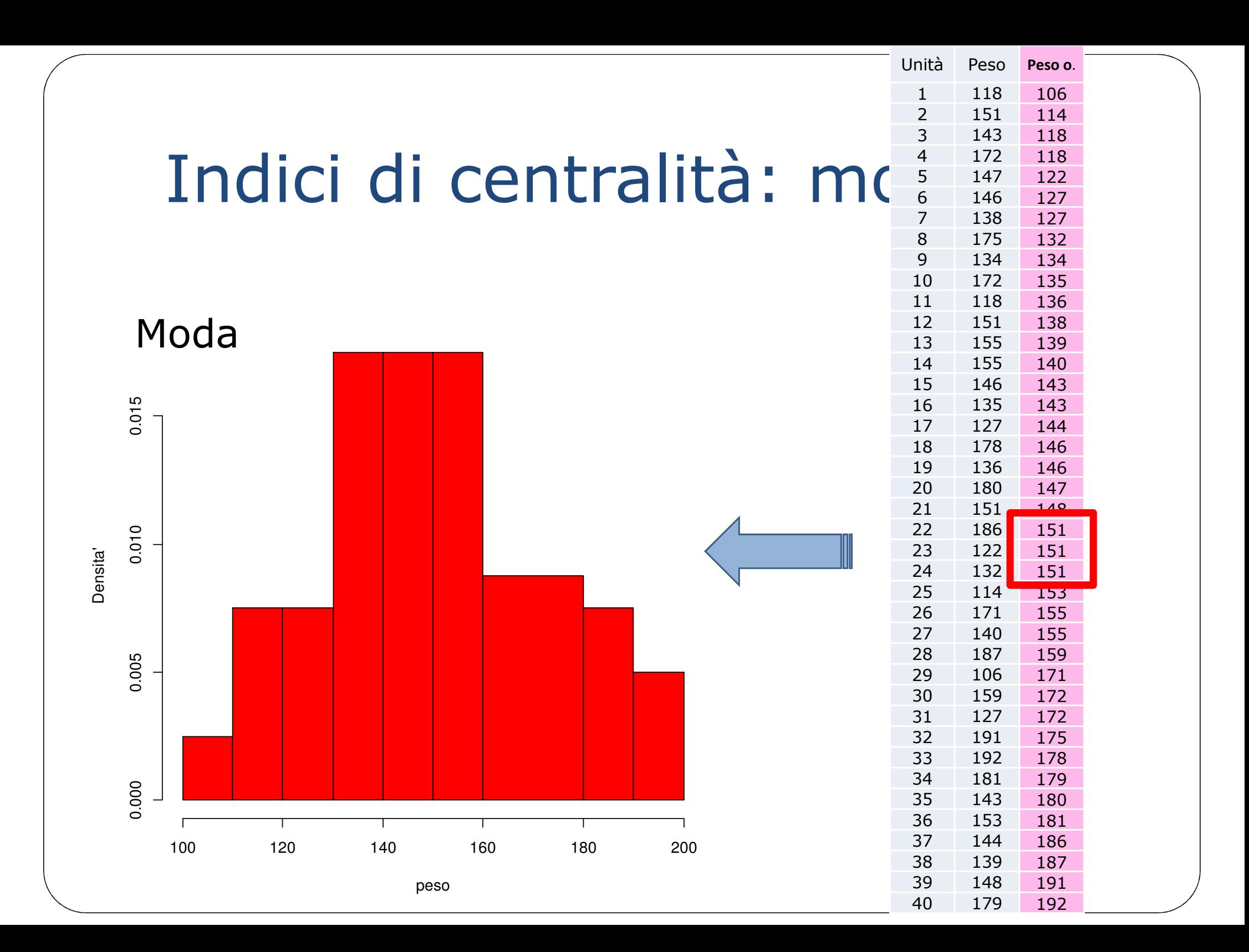

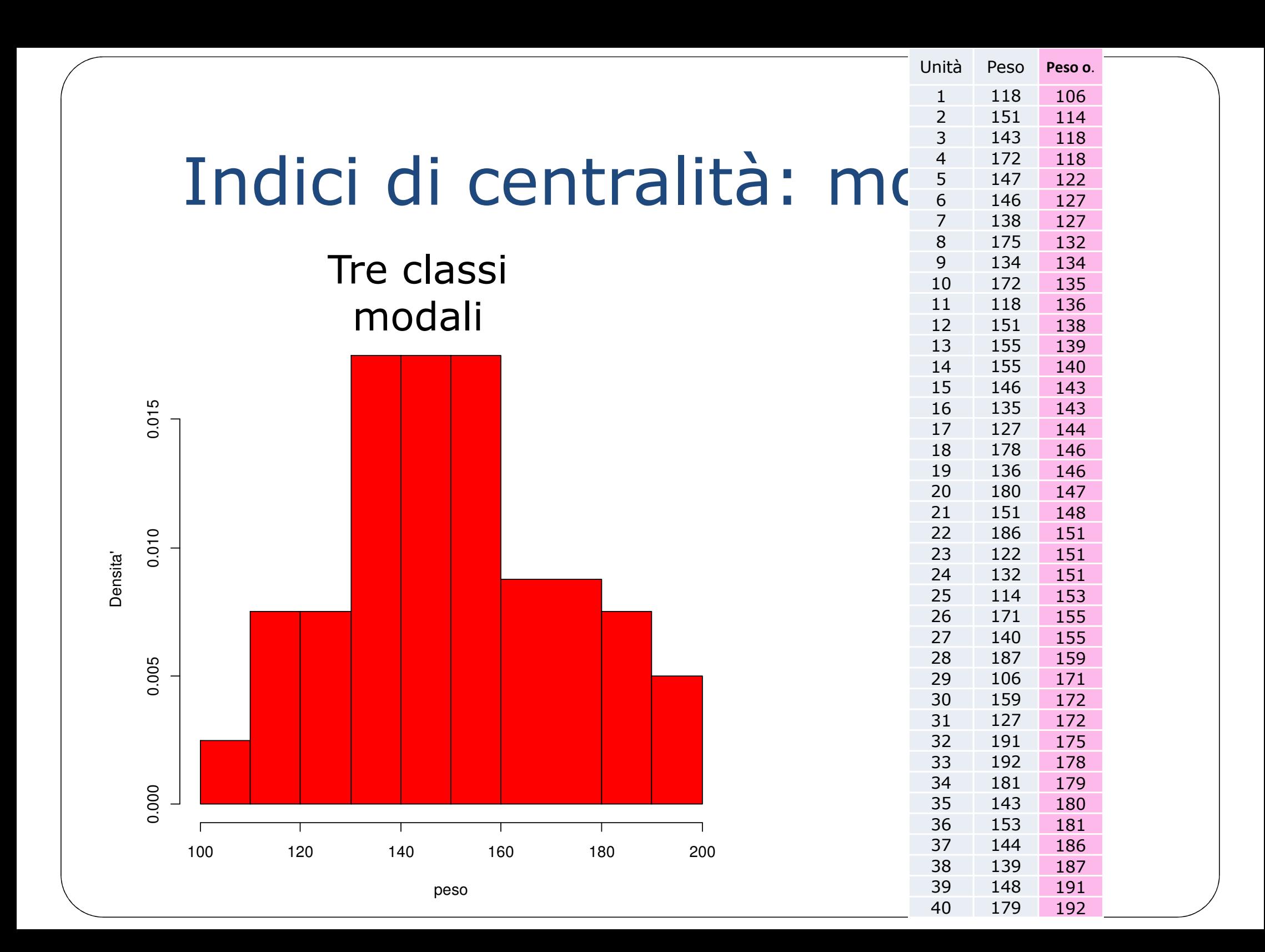

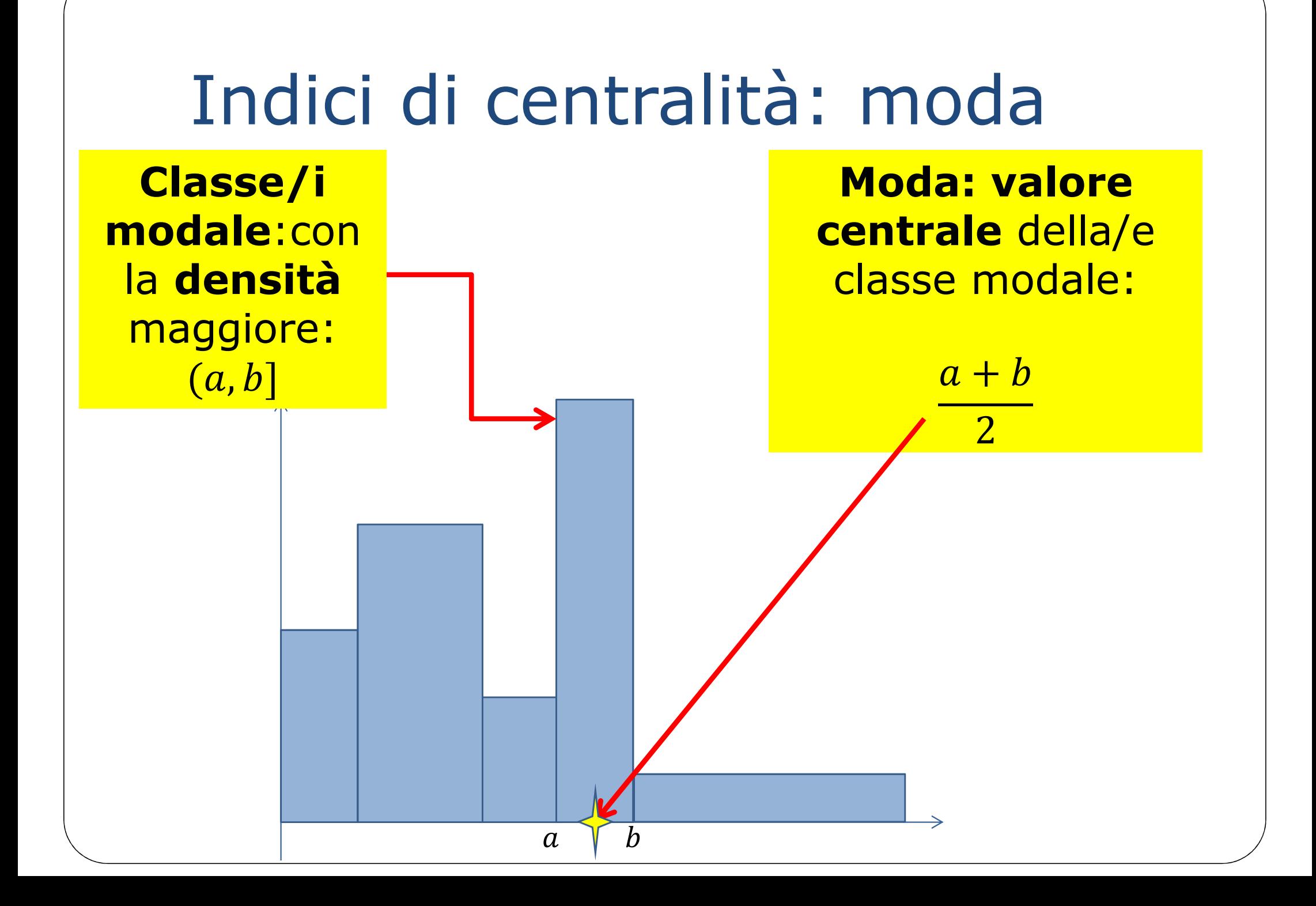

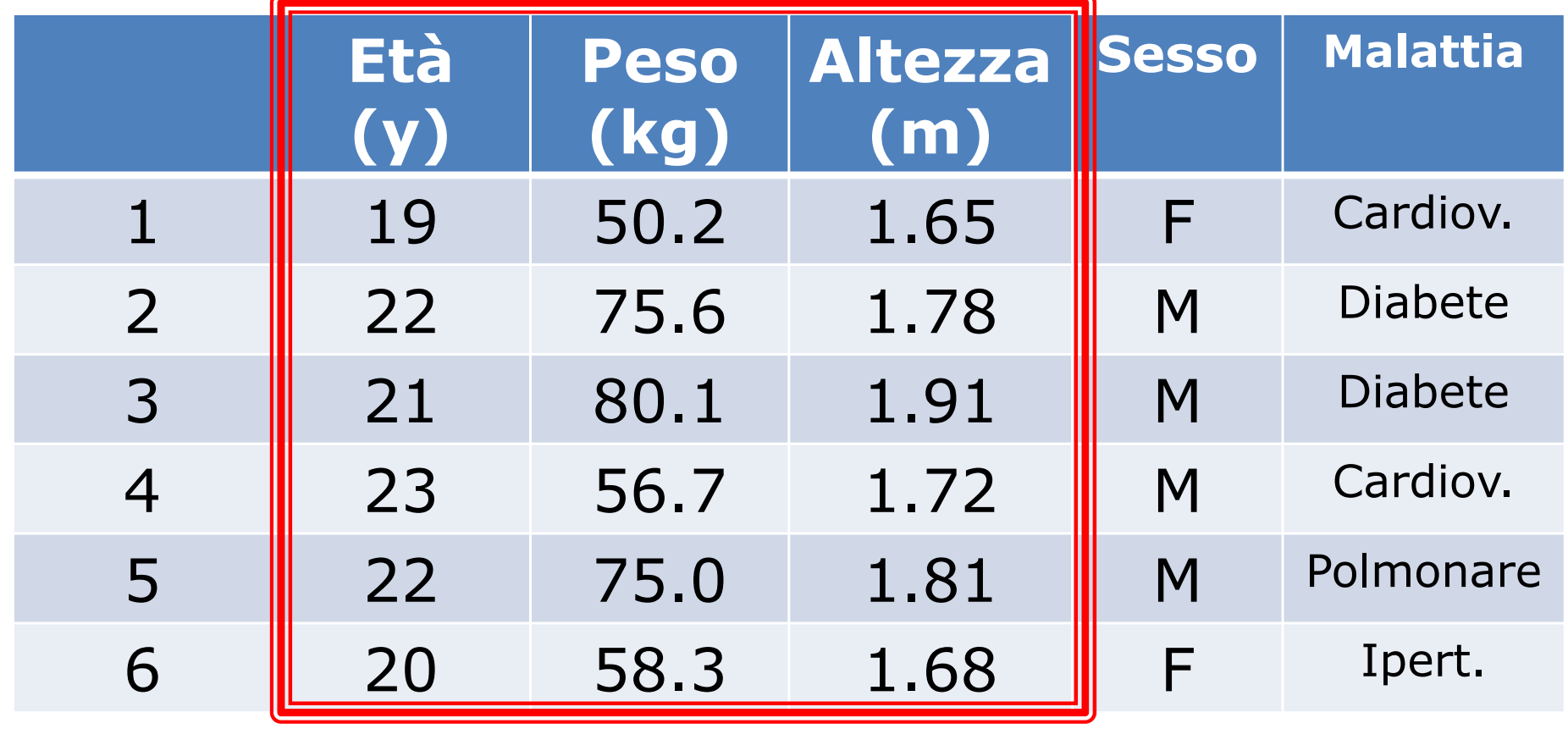

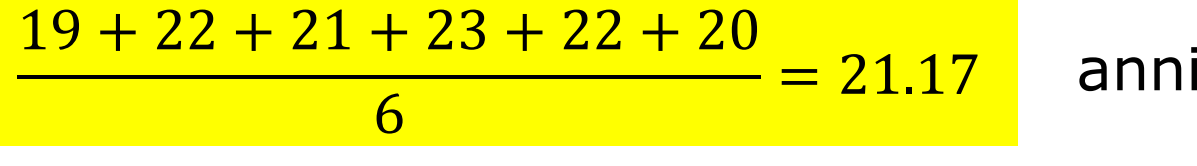

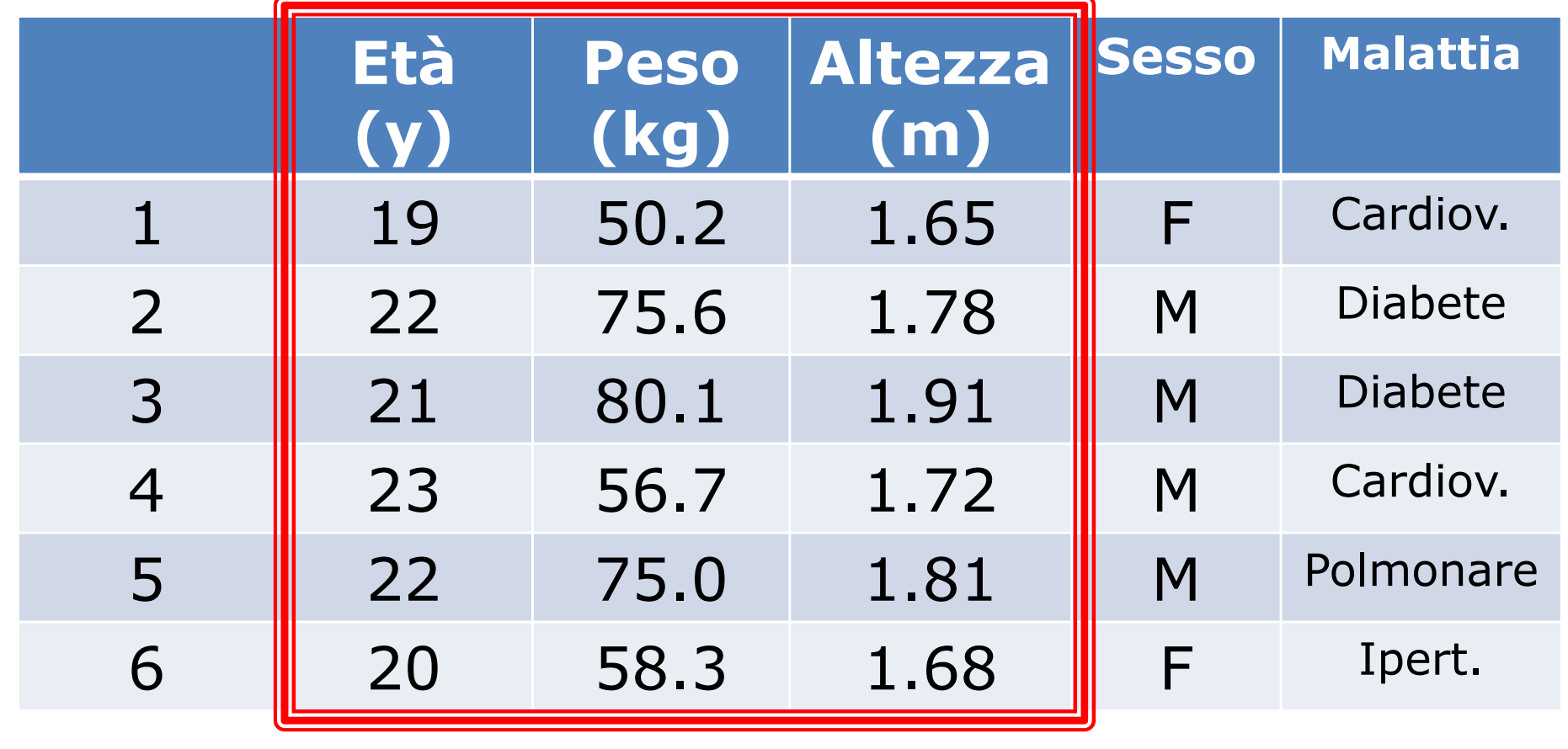

$$
\overline{x} = \frac{x_1 + x_2 + \dots + x_n}{n} = \frac{1}{n} \sum_{i=1}^n x_i
$$

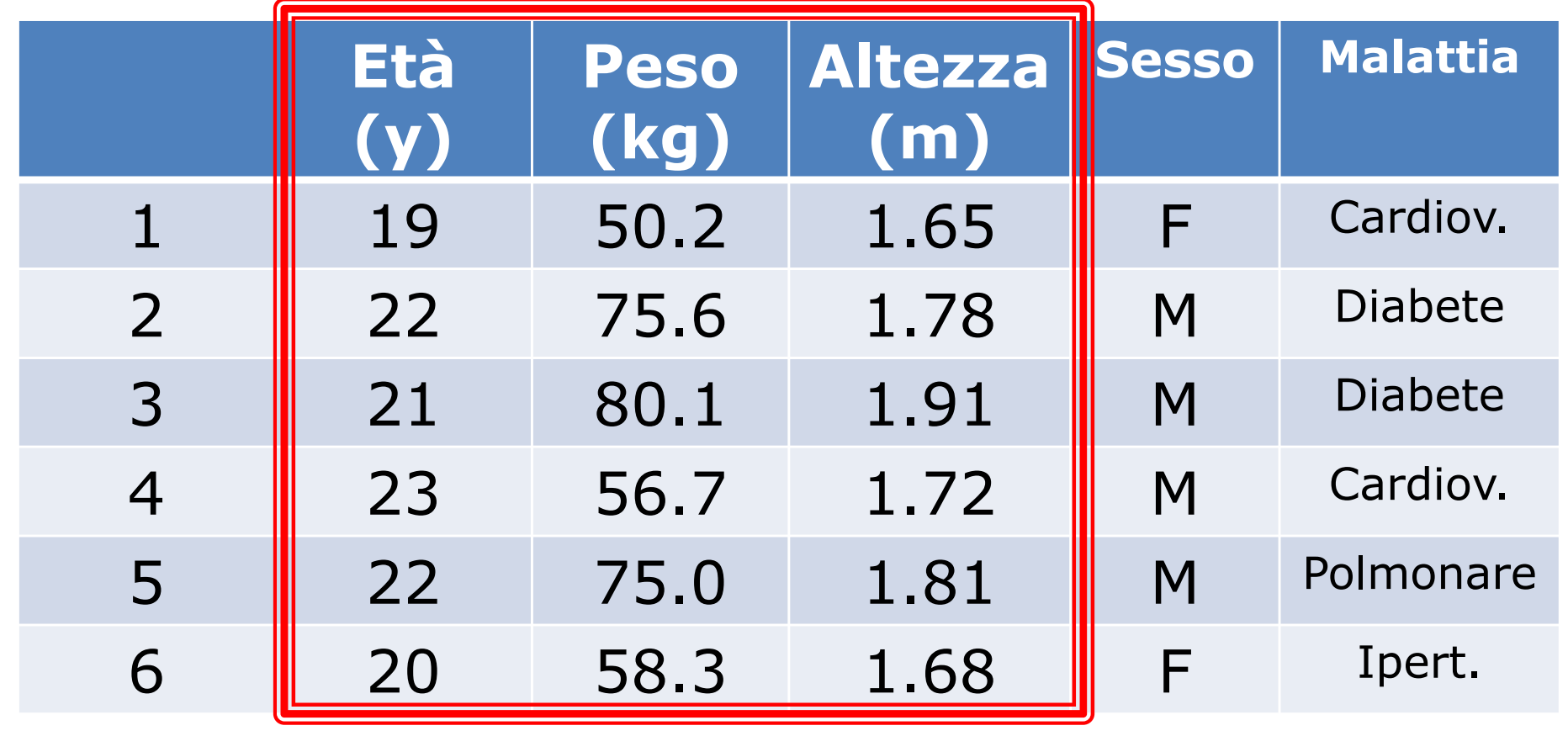

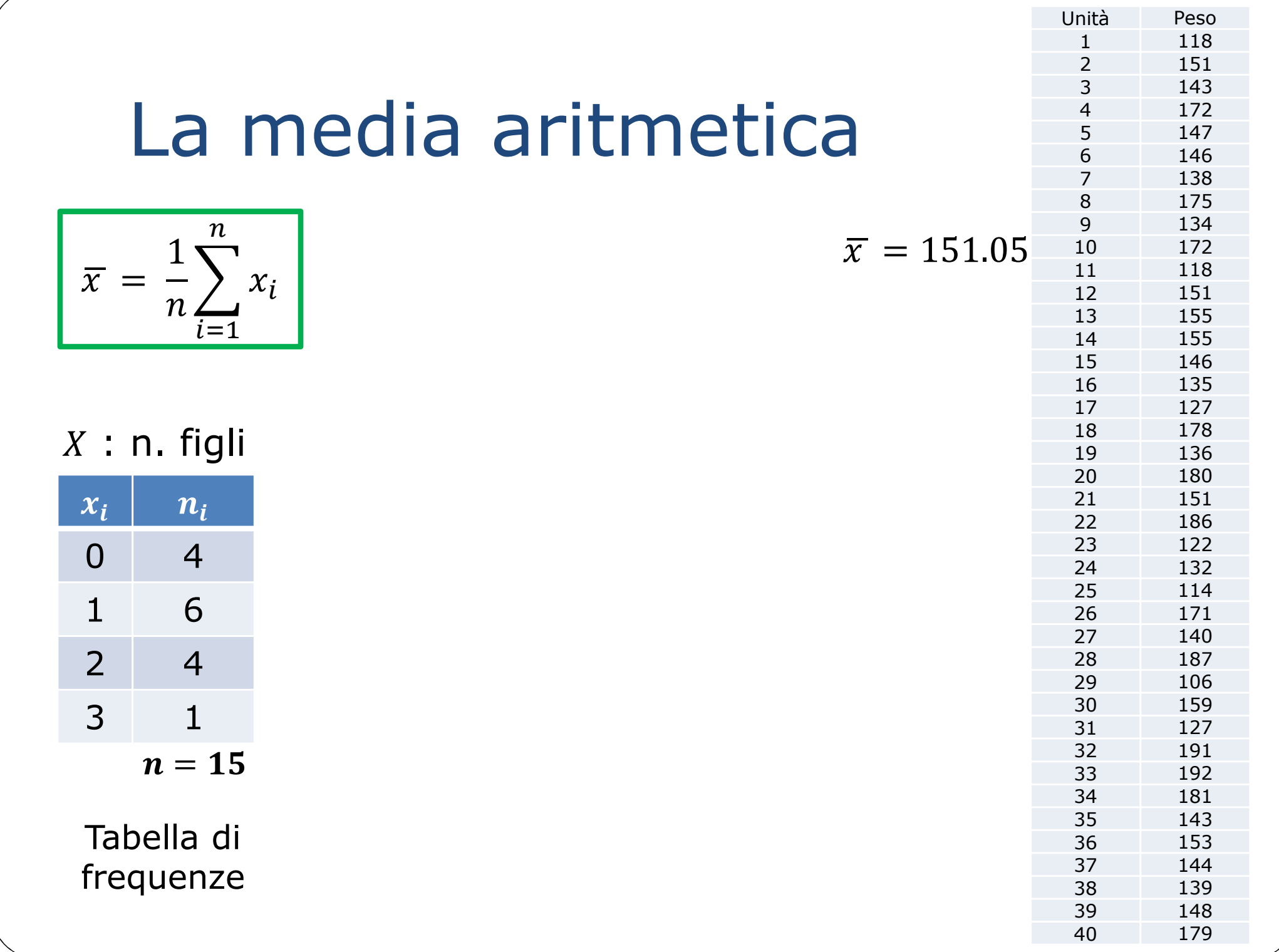

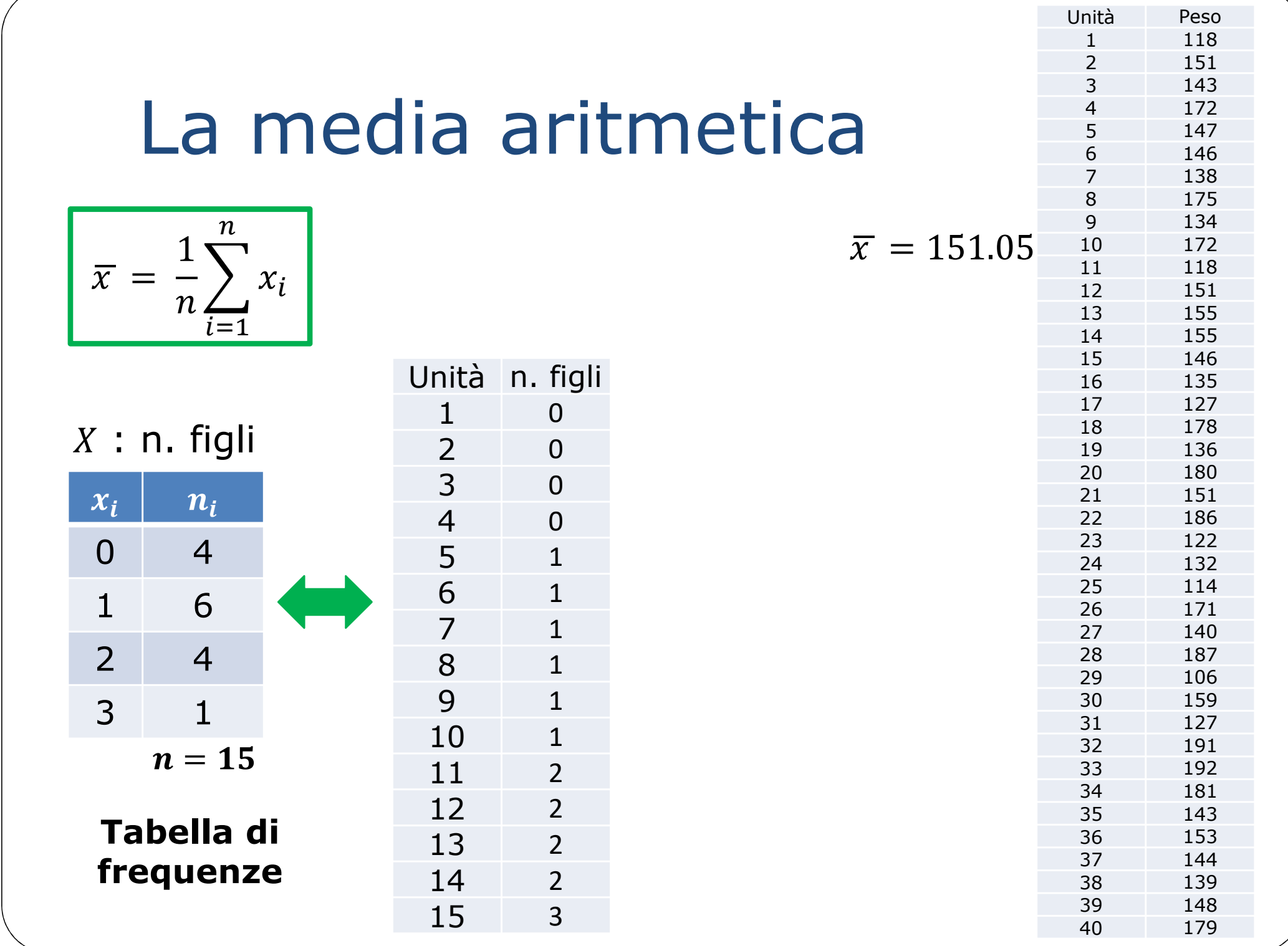

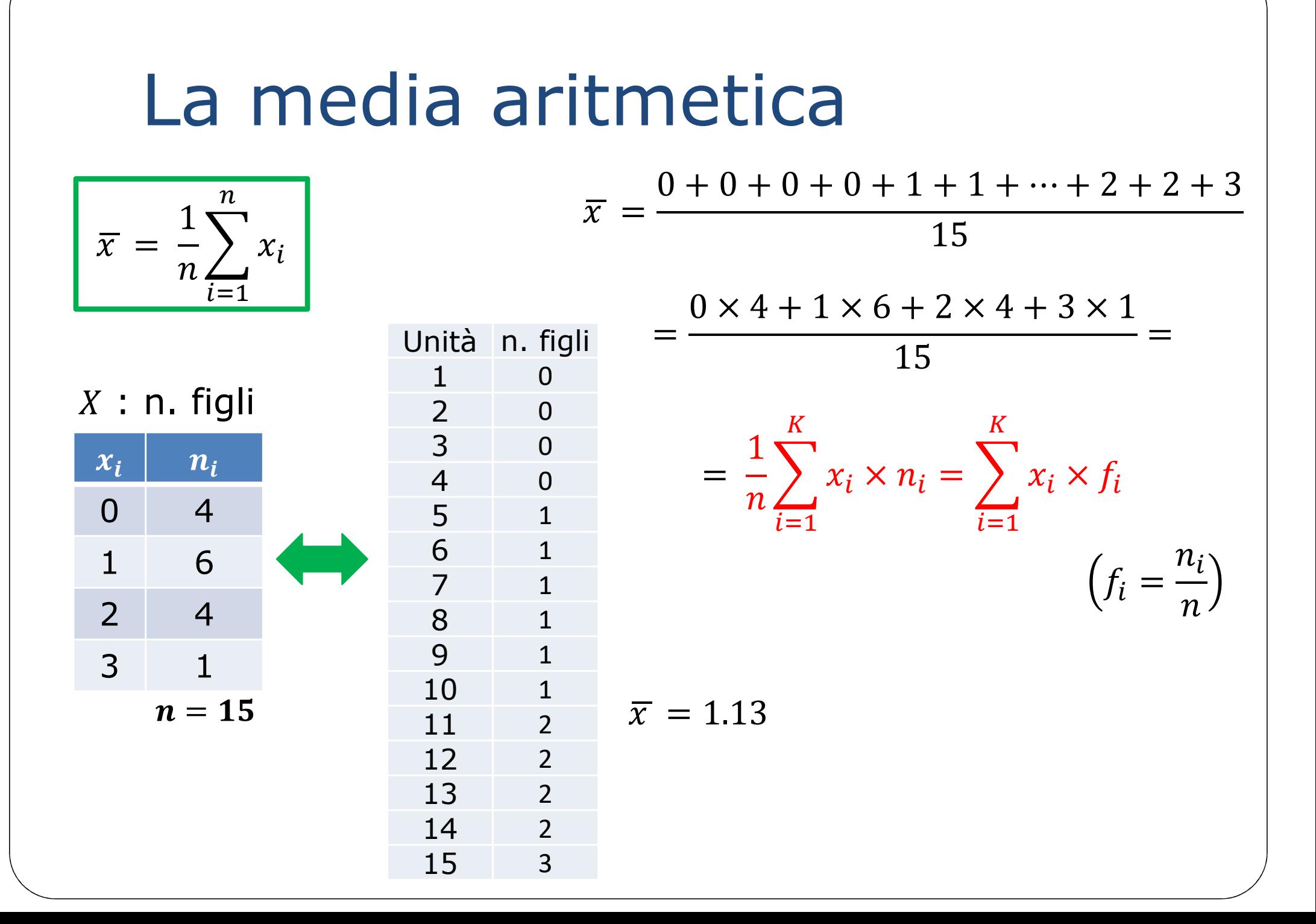

#### La media aritmetica

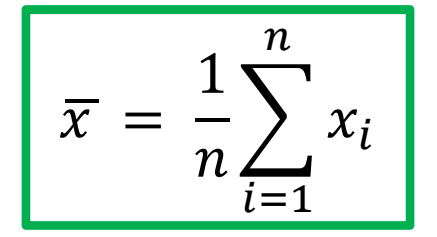

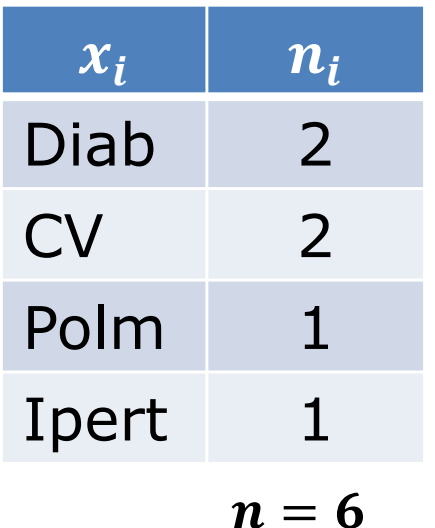

 $Diab.+Diab.+...$ 

non senso!

La moda si può sempre determinare, perchè si calcola usando solo le frequenze;

la media aritmetica si calcola solo per variabili quantitative.

Tabella di frequenze

quale dato sta *in mezzo* ?

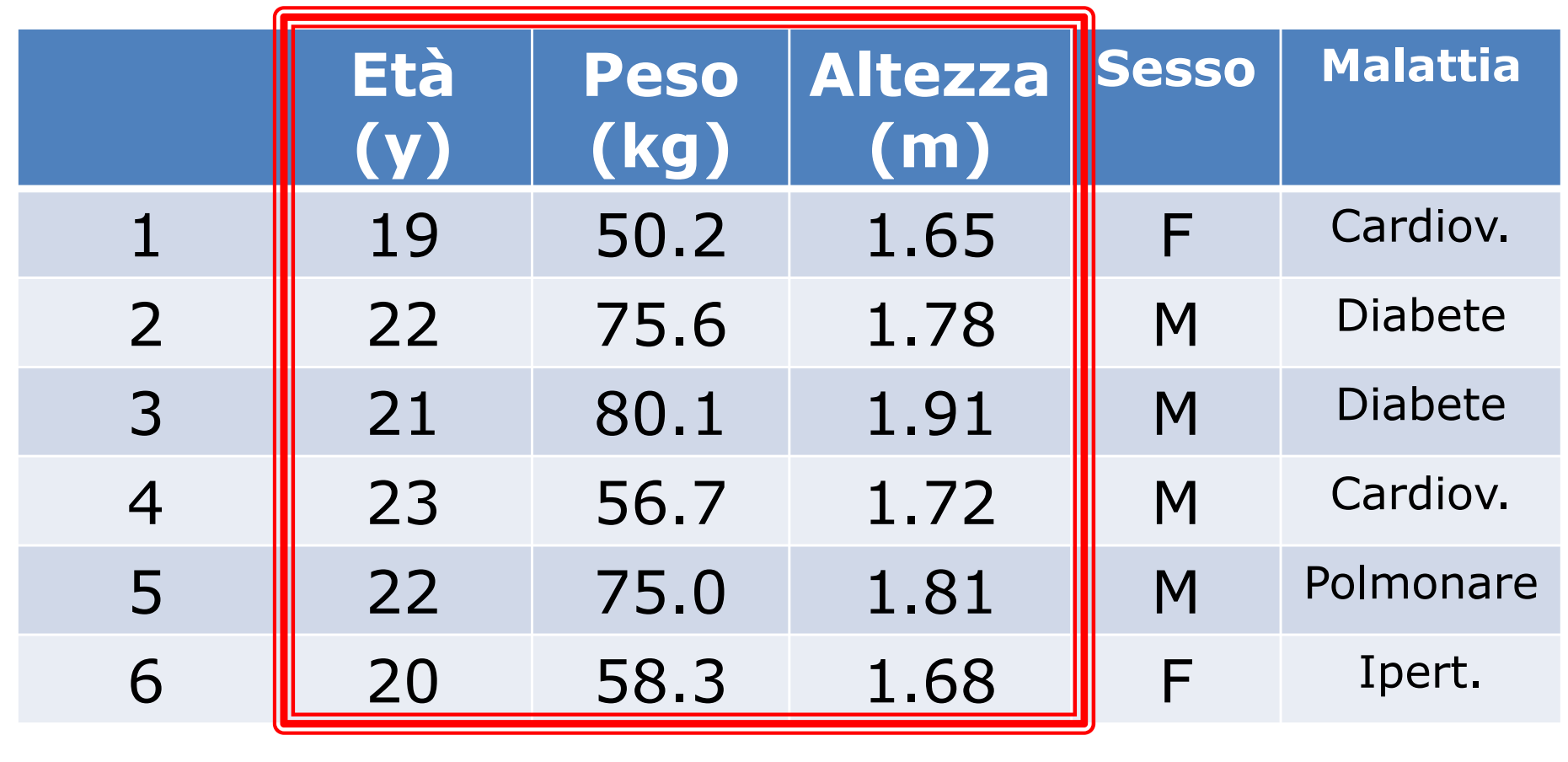

quale dato sta *in mezzo* ?

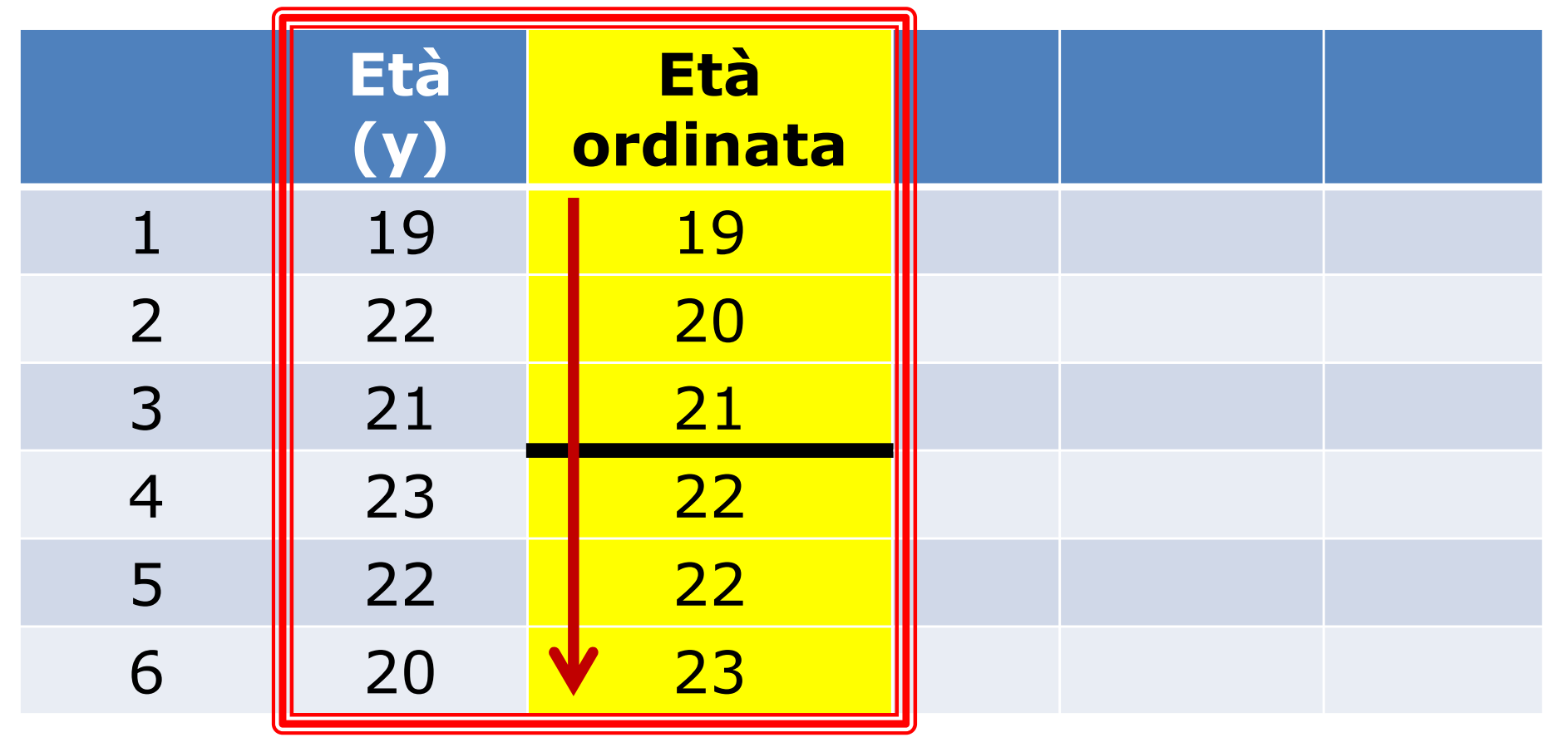

quale dato sta *in mezzo* ?

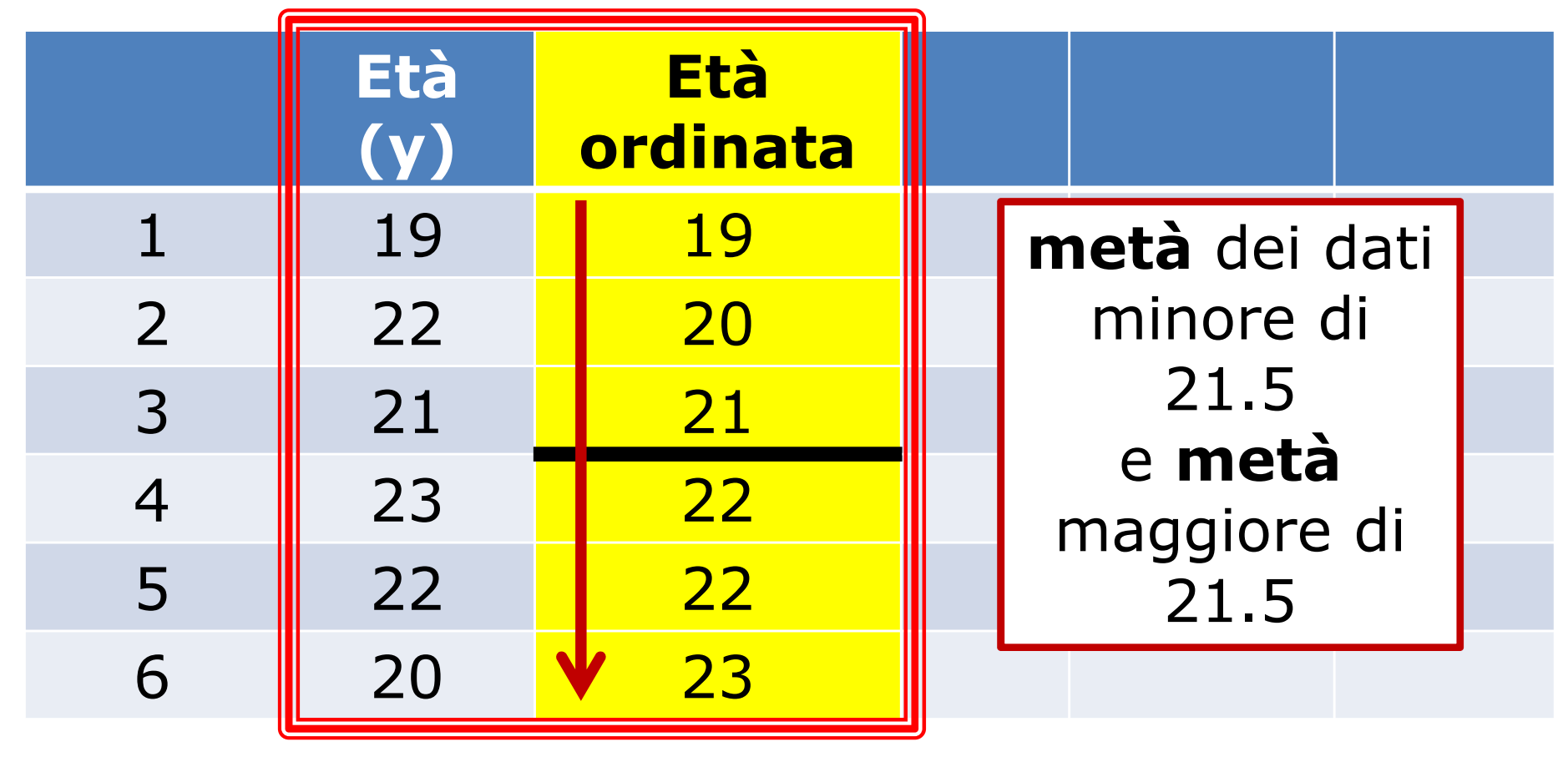

quale dato sta *in mezzo* ?**mediana: 21.5**

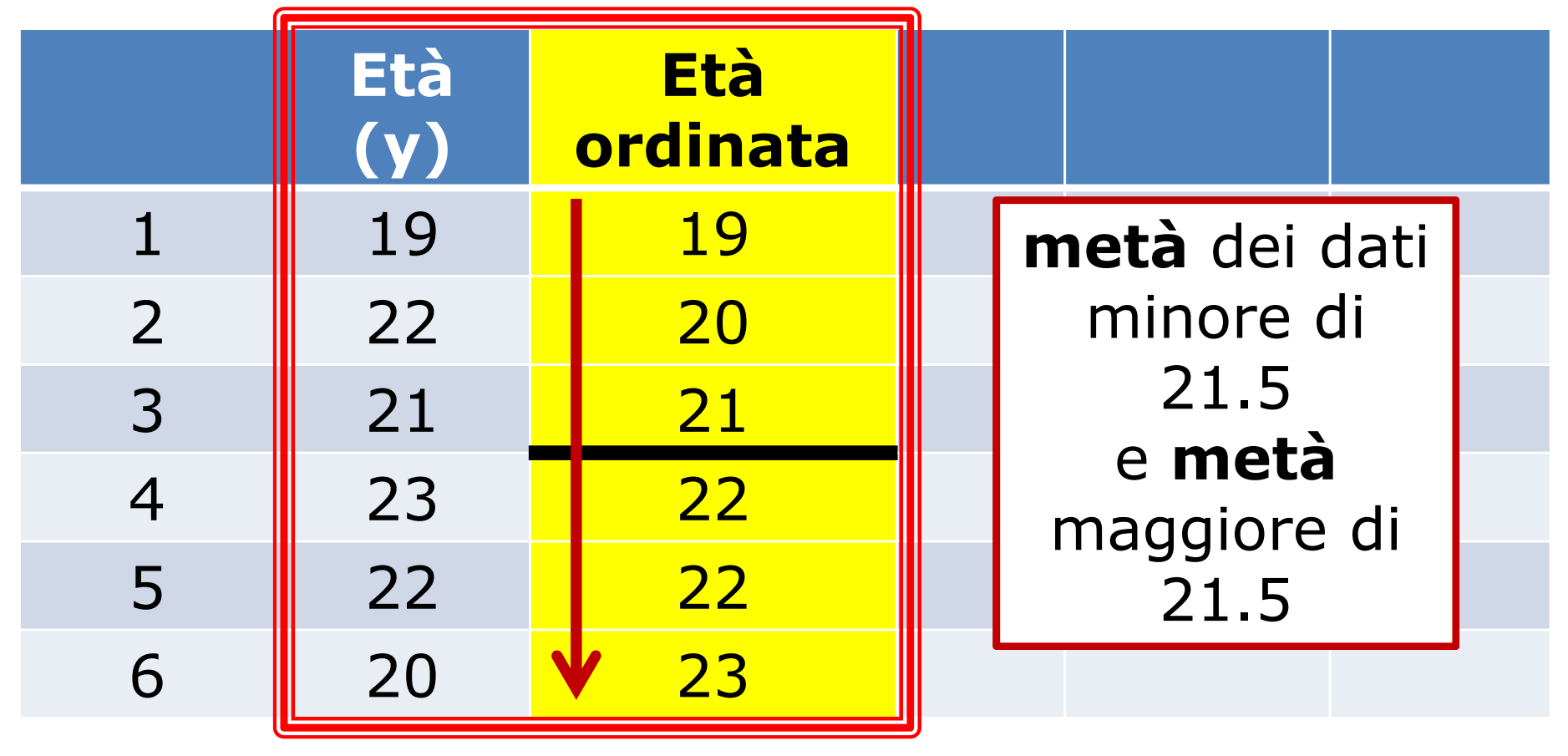

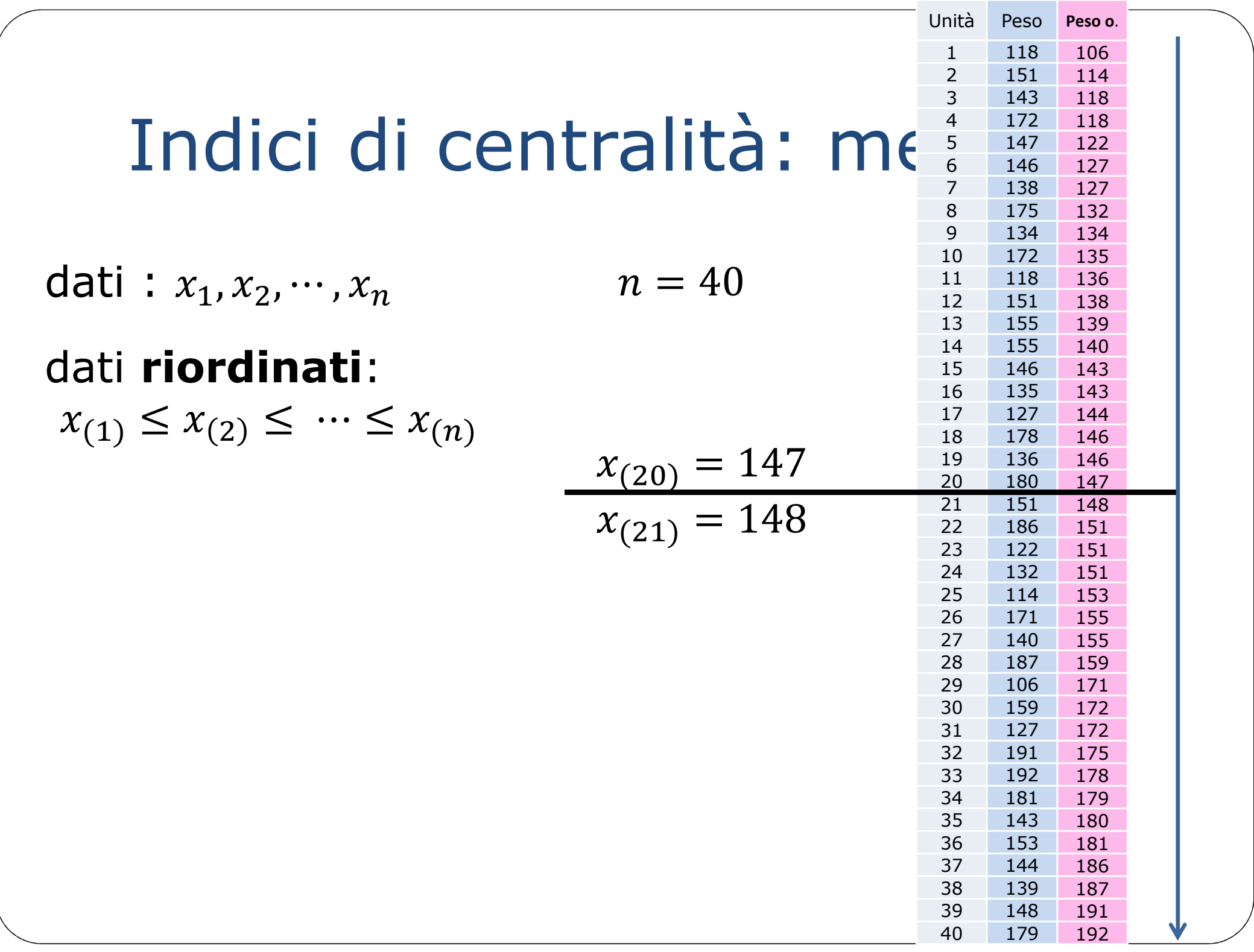

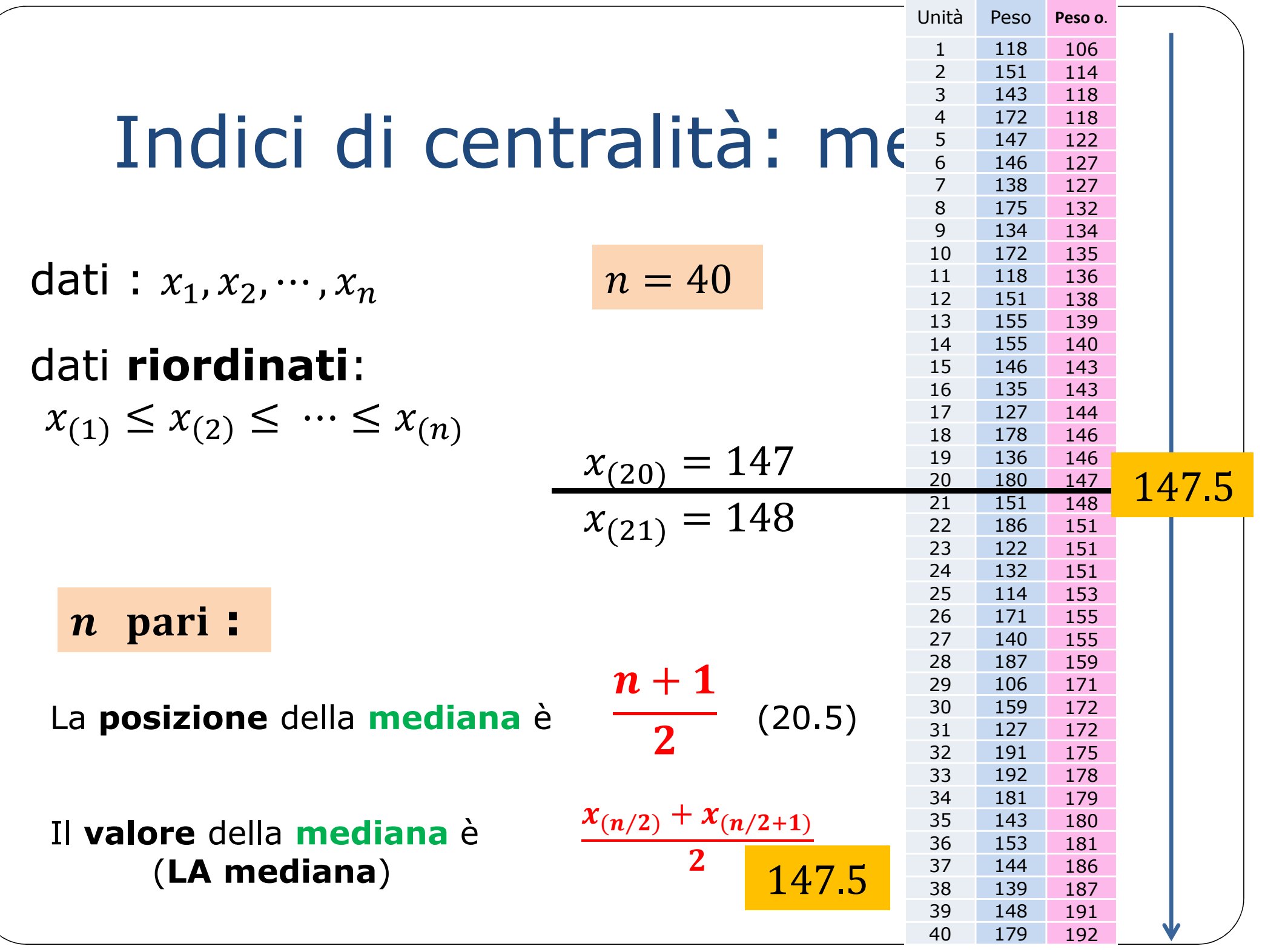

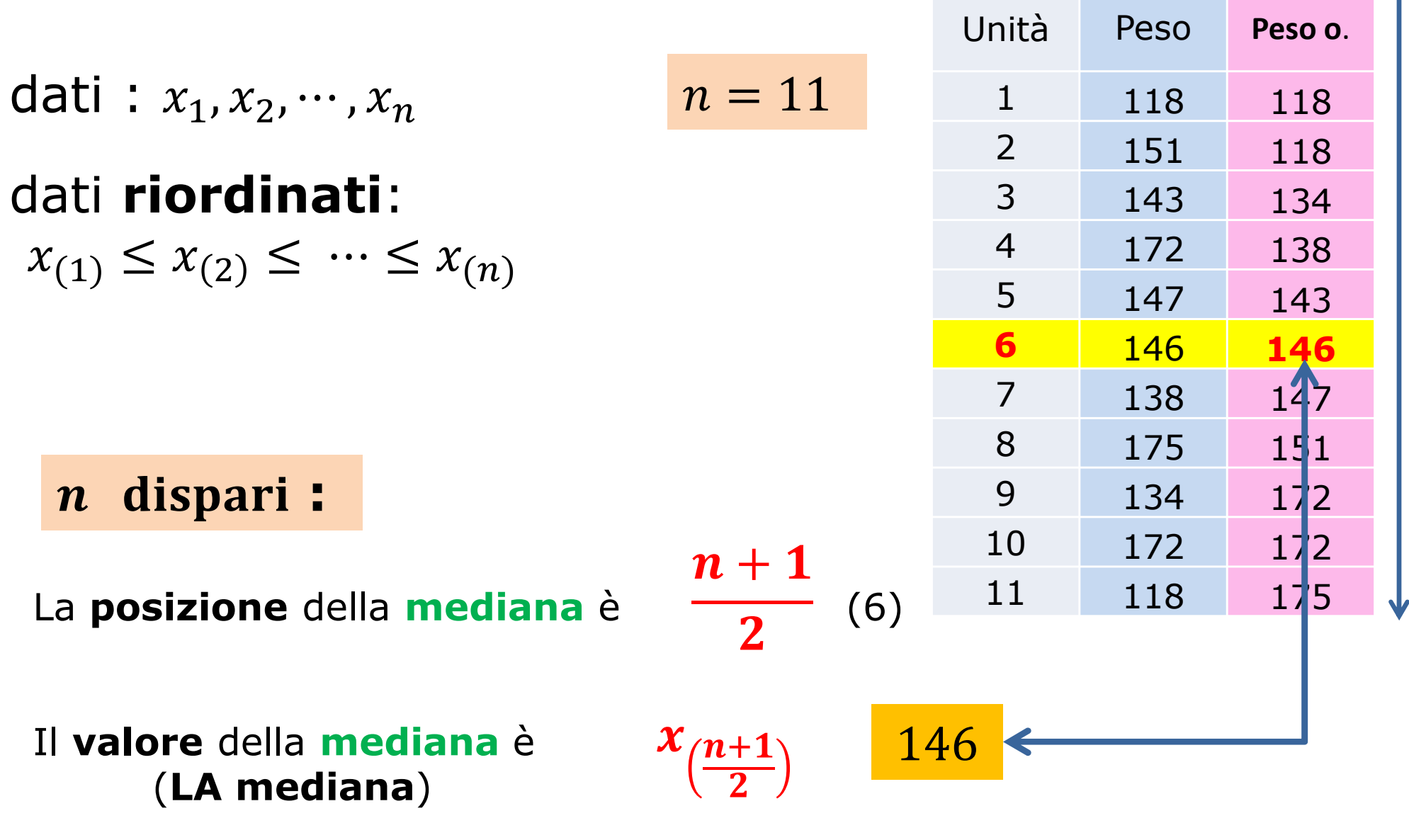

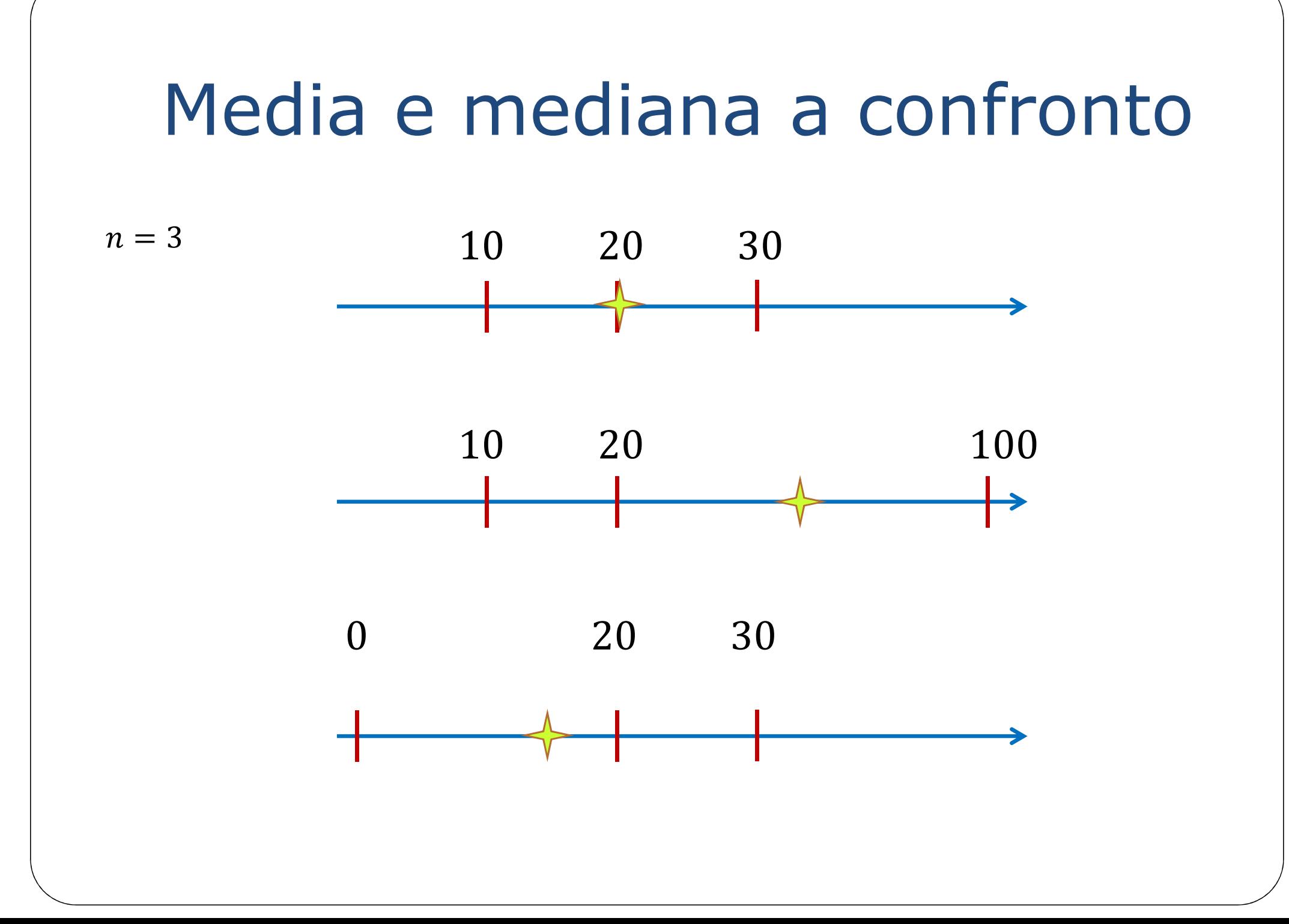

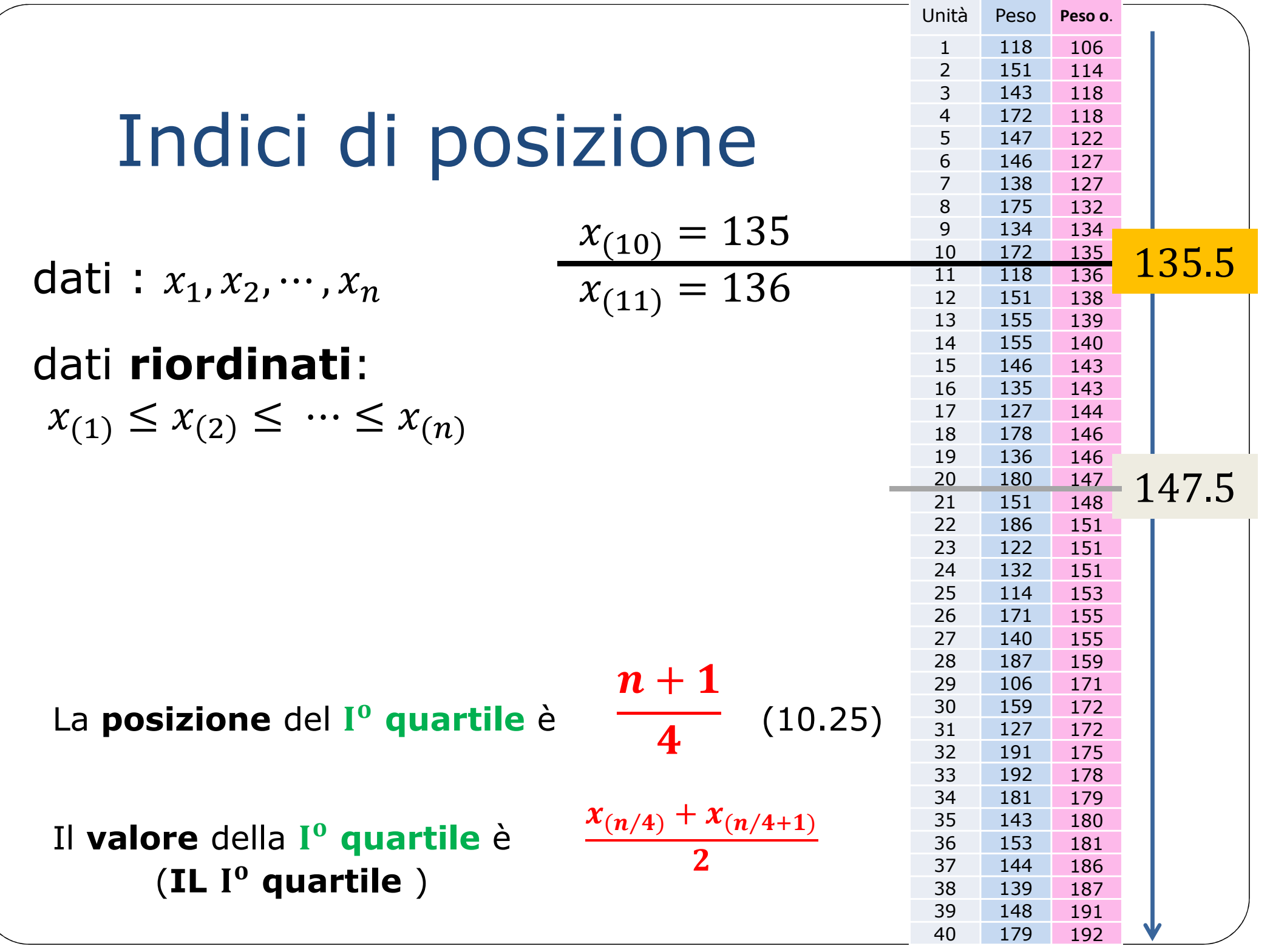

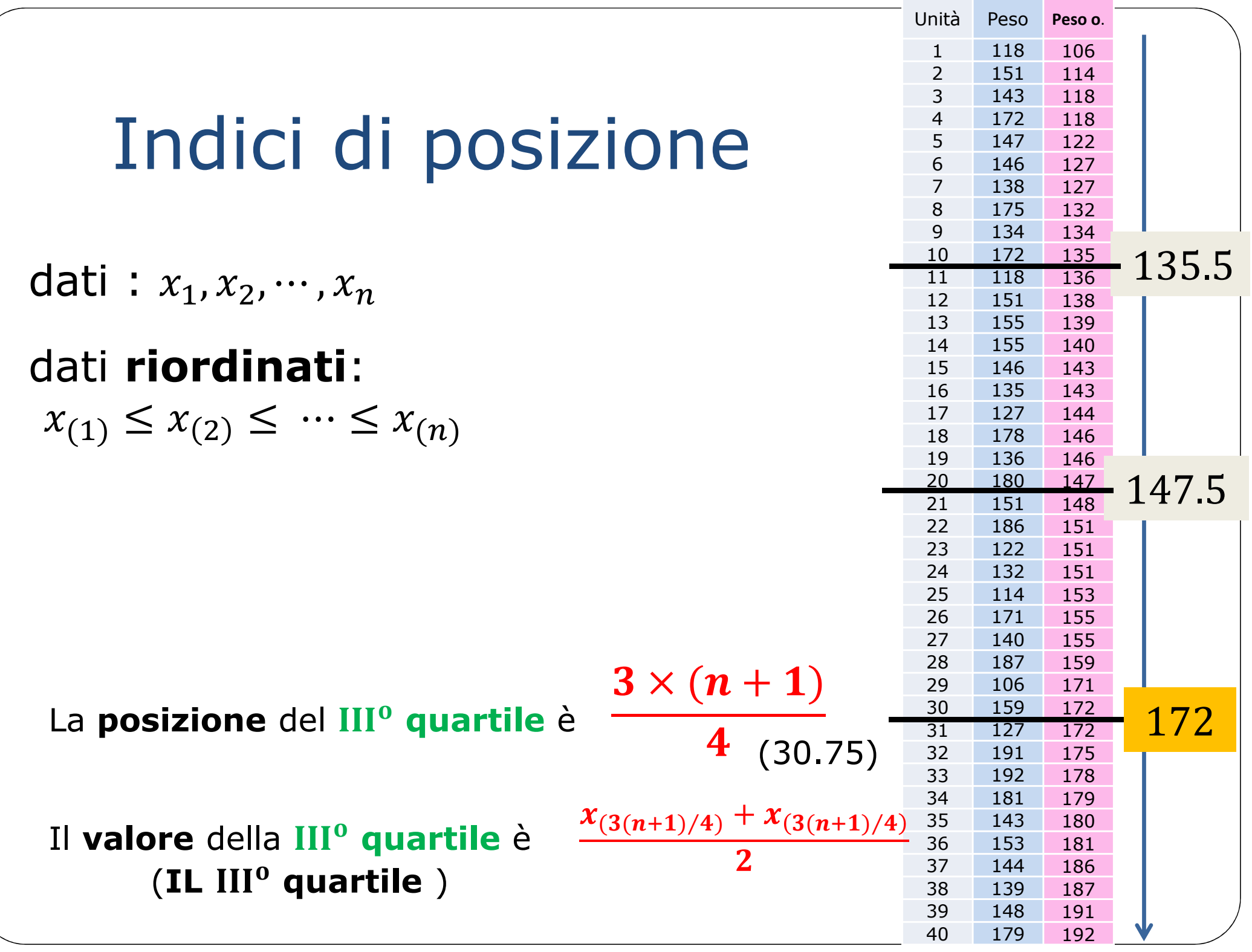

### Indici di posizione

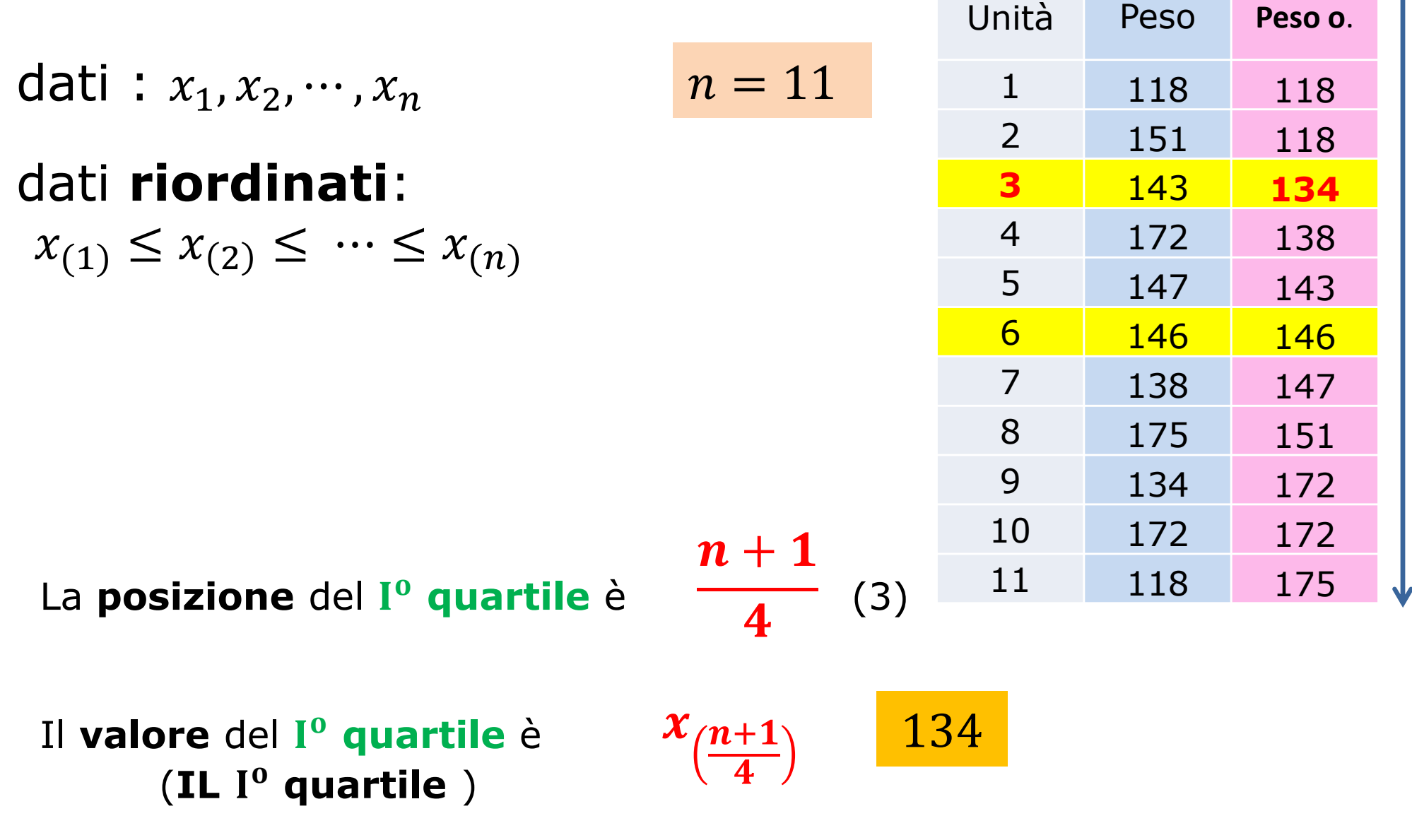

### Indici di posizione

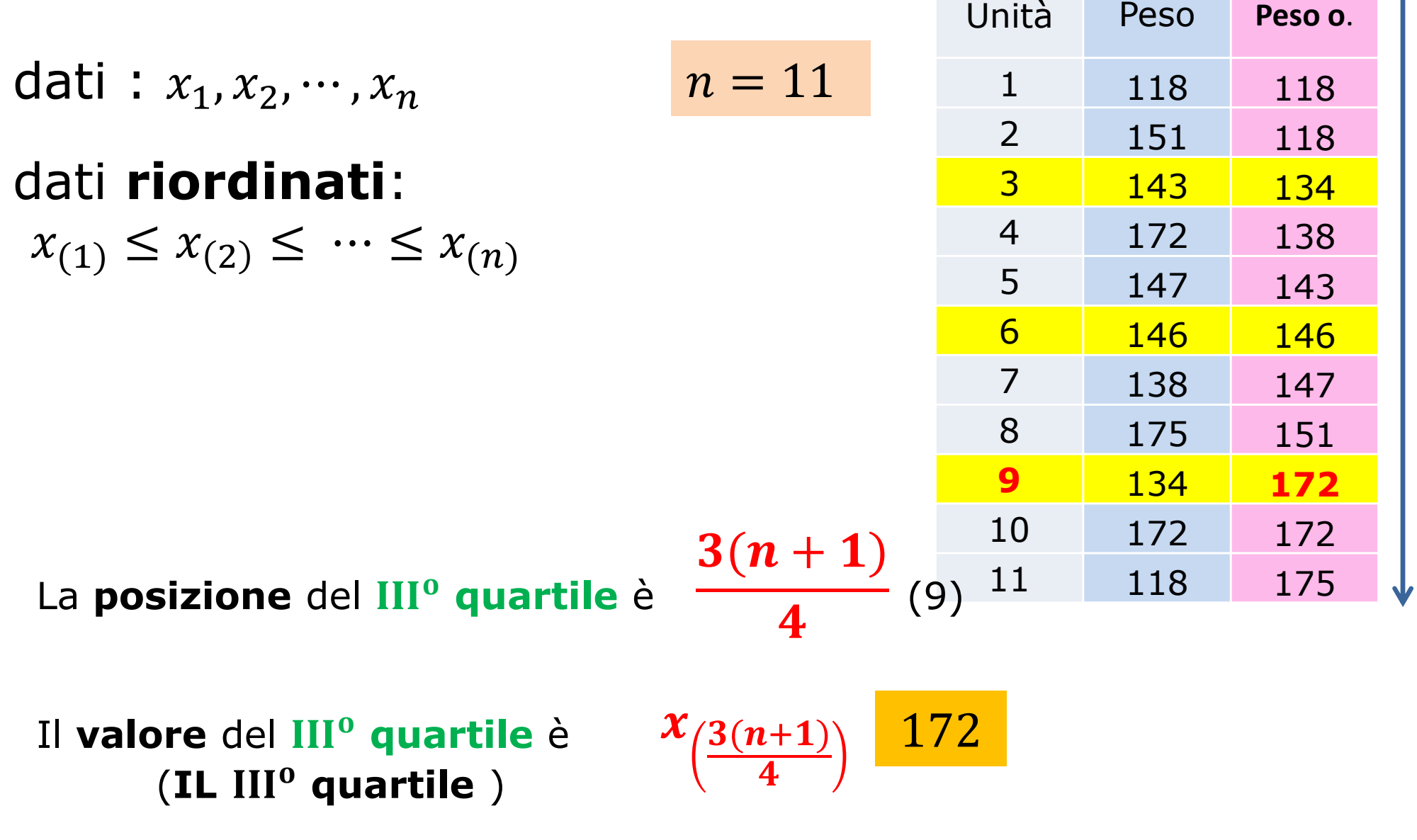

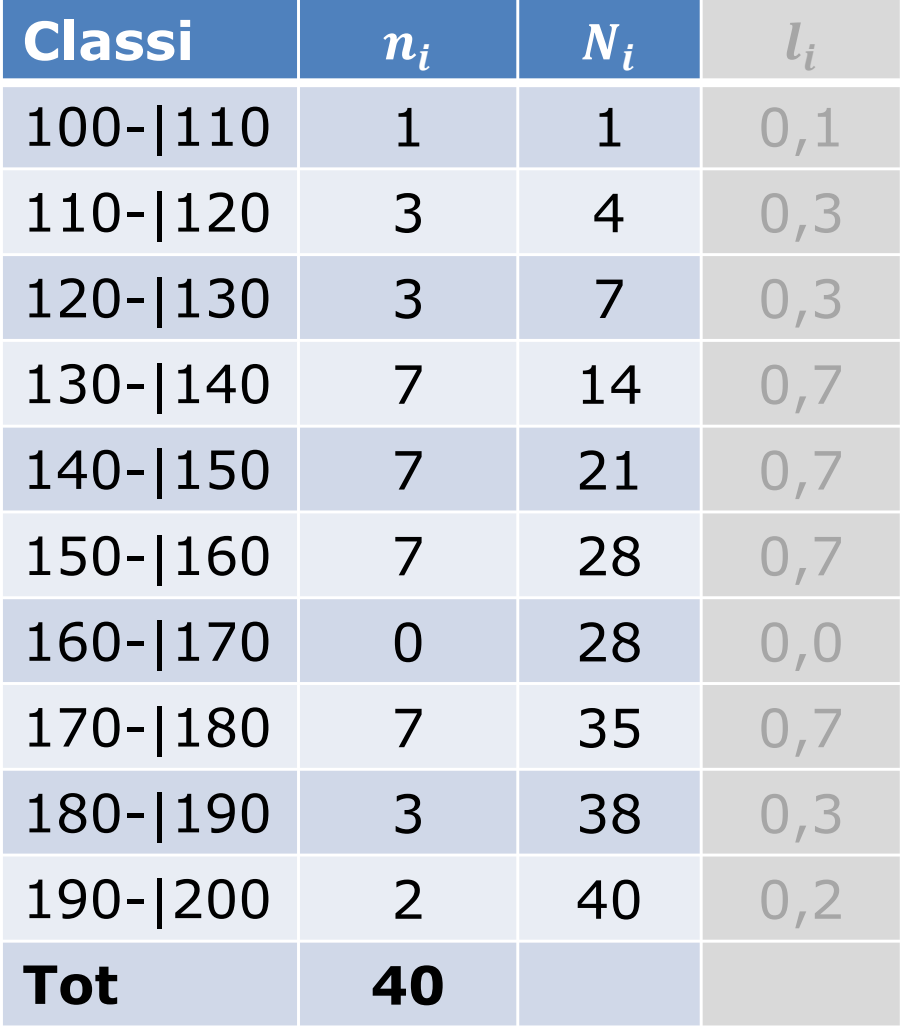

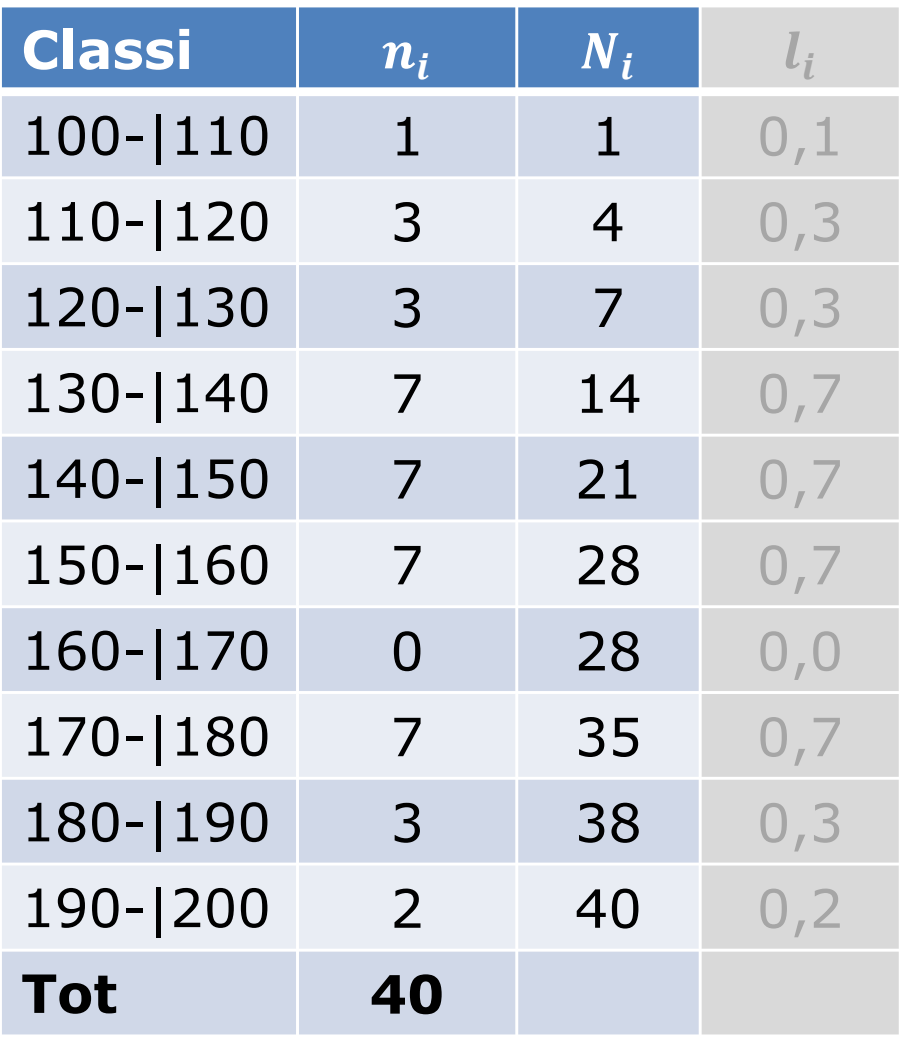

#### **Posizione** della mediana:

$$
\frac{n+1}{2} = 20.5
$$

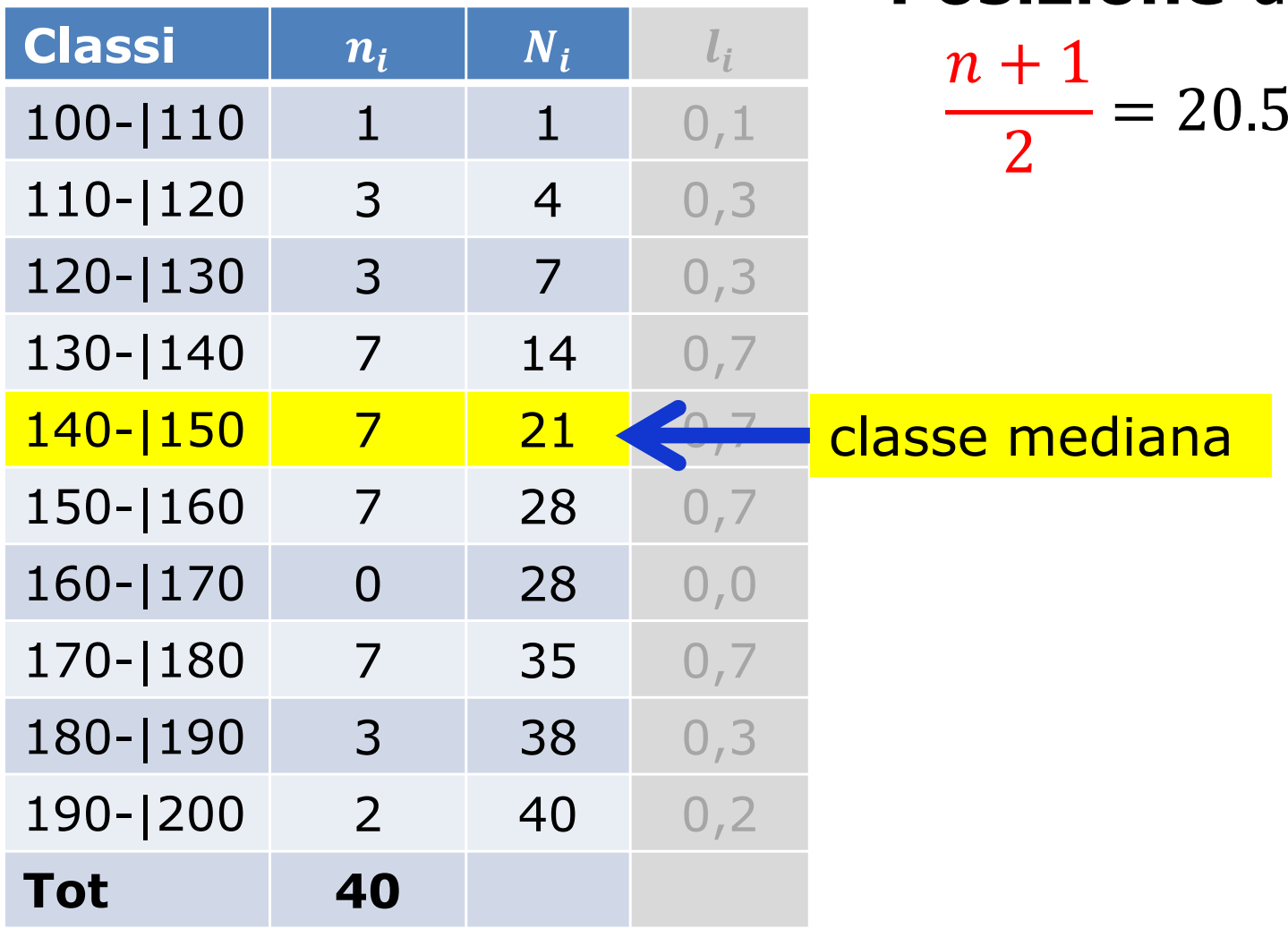

**Posizione** della mediana:

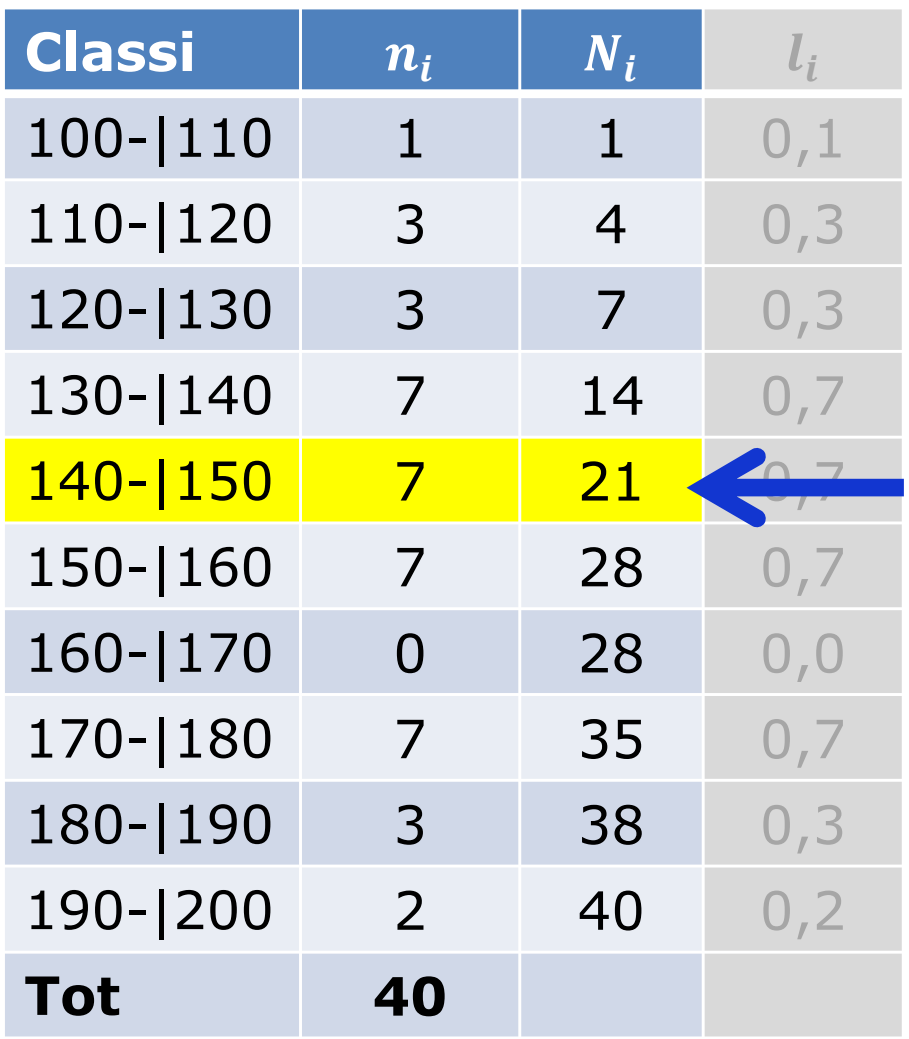

Posizione della mediana:

$$
\frac{n+1}{2}=20.5
$$

**Valore** nella classe: quanti dati che stanno nella classe mediana vengono prima della mediana? 20 – 14!

$$
\frac{n}{2}-N_{i^*-1}
$$

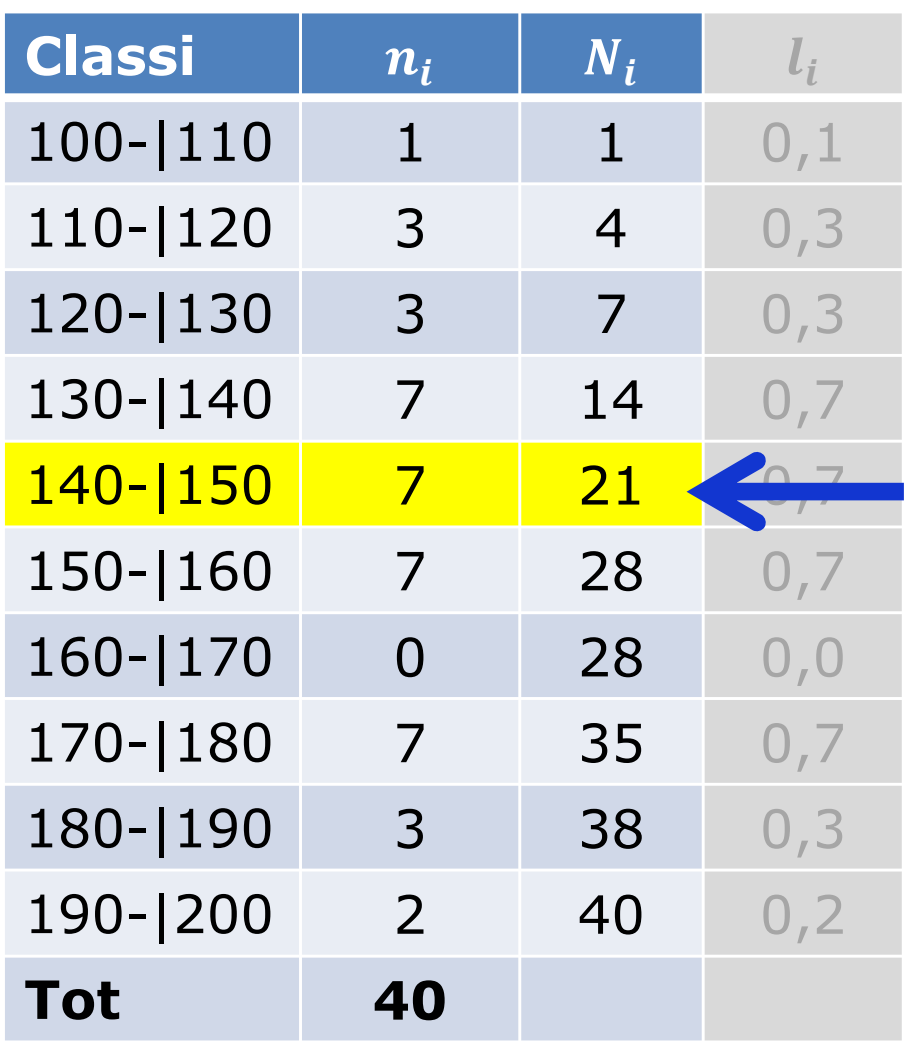

Posizione della mediana:

$$
\frac{n+1}{2}=20.5
$$

**Valore** nella classe: 20-14<br>dati *nrima* della mediana dati *prima* della mediana.

Dei 7 dati nella classe, 6 sono prima della mediana e 1 dopo: $\, n \,$  ${\sf X}$  $a_i$ 

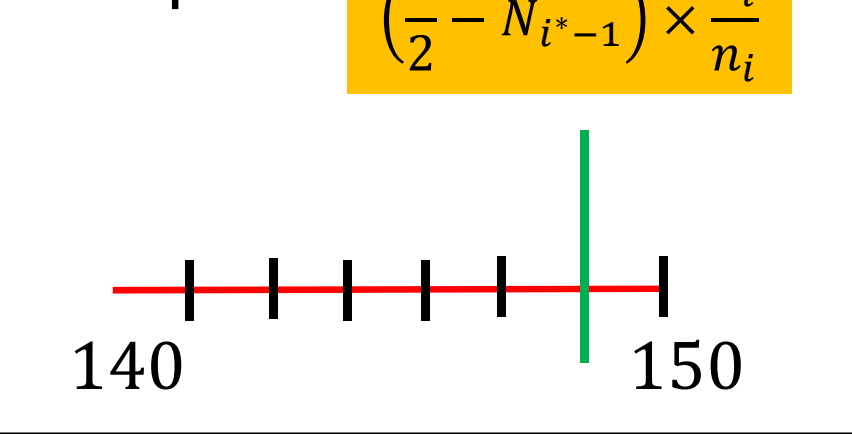

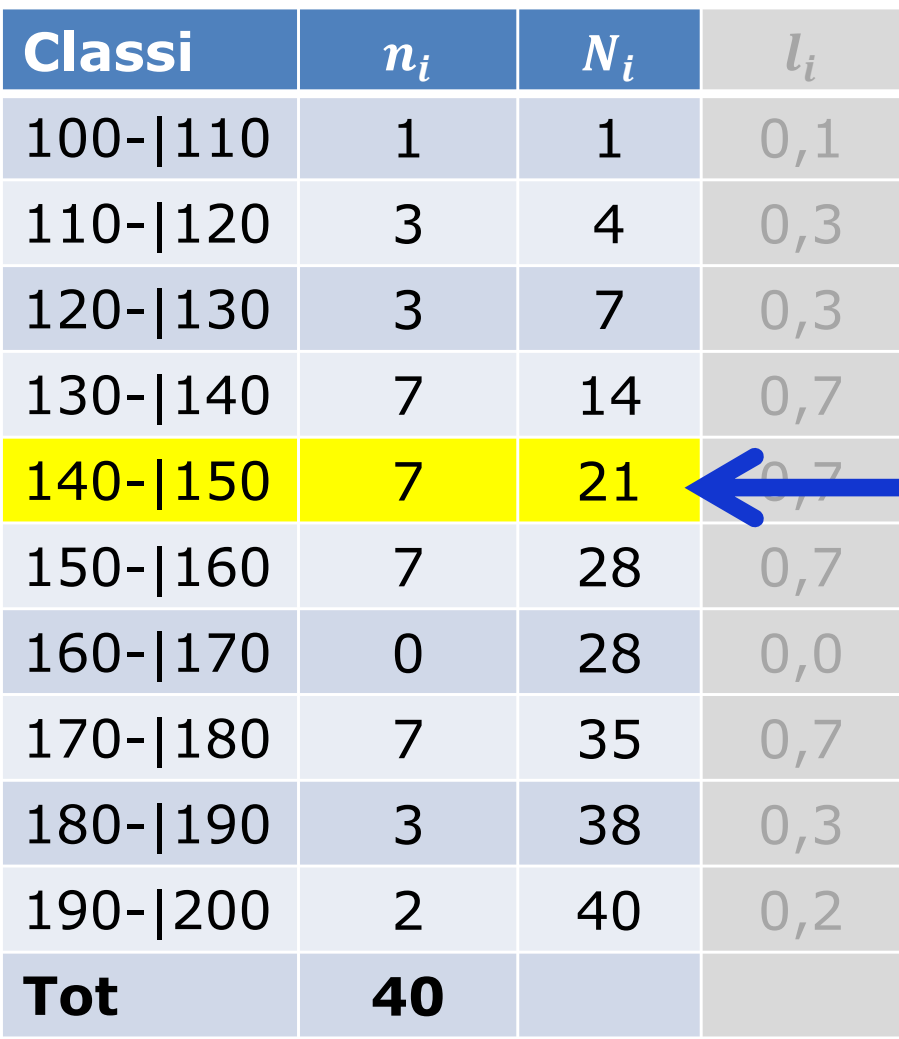

Posizione della mediana:

$$
\frac{n+1}{2}=20.5
$$

**Valore** della mediana:

$$
x_{i^*} + \left(\frac{n}{2} - N_{i^*-1}\right) \times \frac{a_i}{n_i}
$$

 $140 + (20 - 14) \times$ 10 7 $\frac{1}{7}$  = 148.57

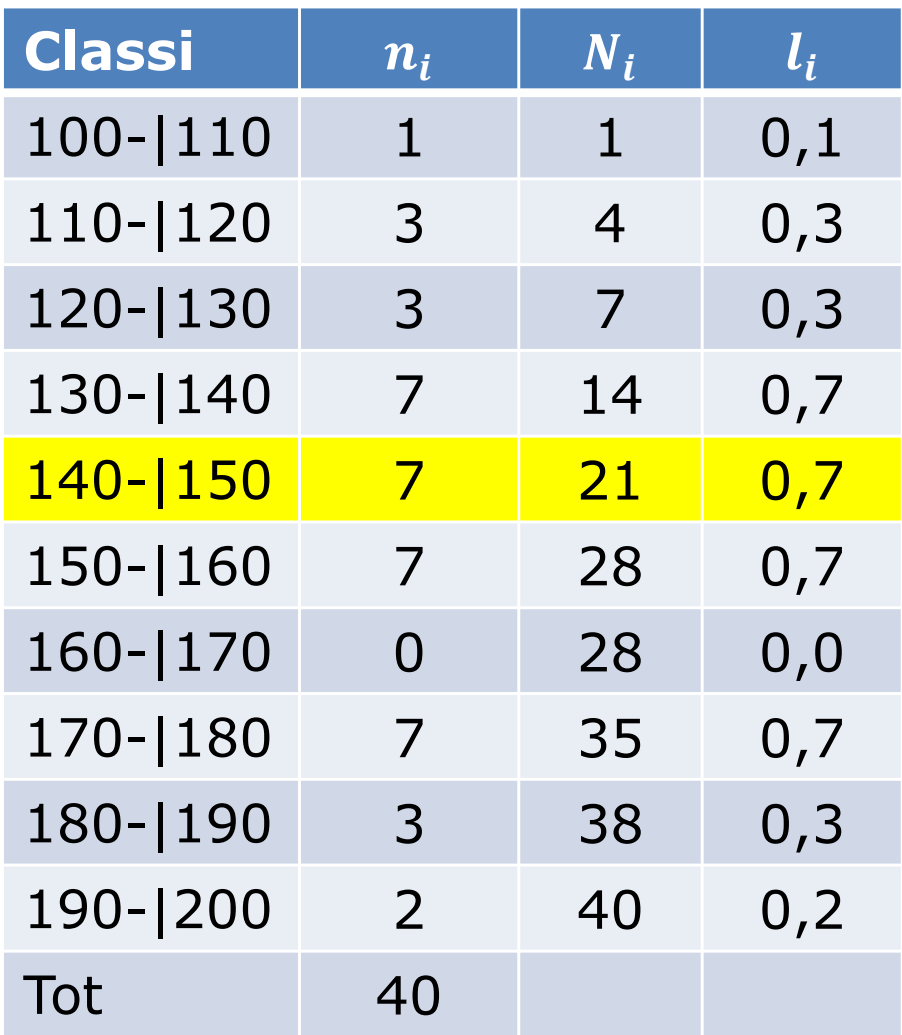

Posizione della mediana:

$$
\frac{n+1}{2}=20.5
$$

**Valore** della mediana:

$$
x_{i^*} + \left(\frac{n}{2} - N_{i^*-1}\right) \times \frac{a_i}{n_i}
$$
  

$$
x_{i^*} + \frac{n/2 - N_{i^*-1}}{l_i}
$$

 $140 +$  $\frac{20 - 14}{1}$ 0.7 $\frac{1}{7}$  = 148.57

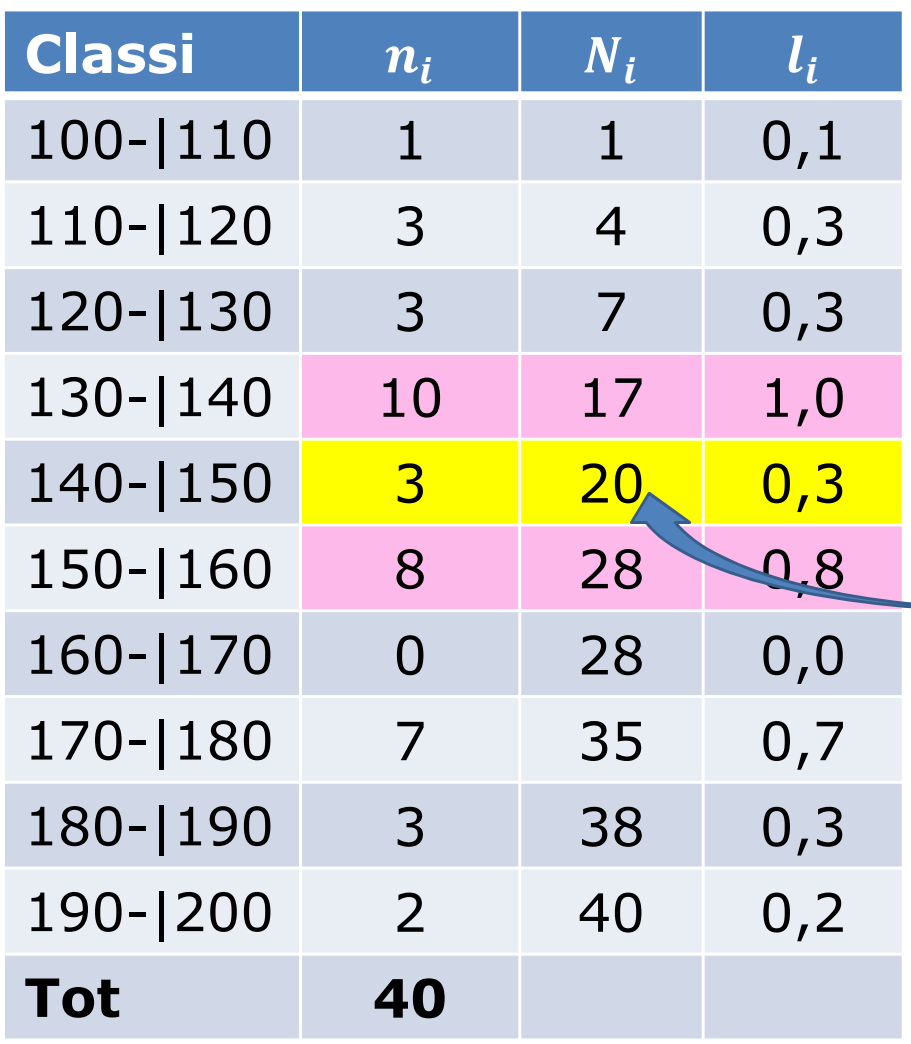

Un caso particolare:

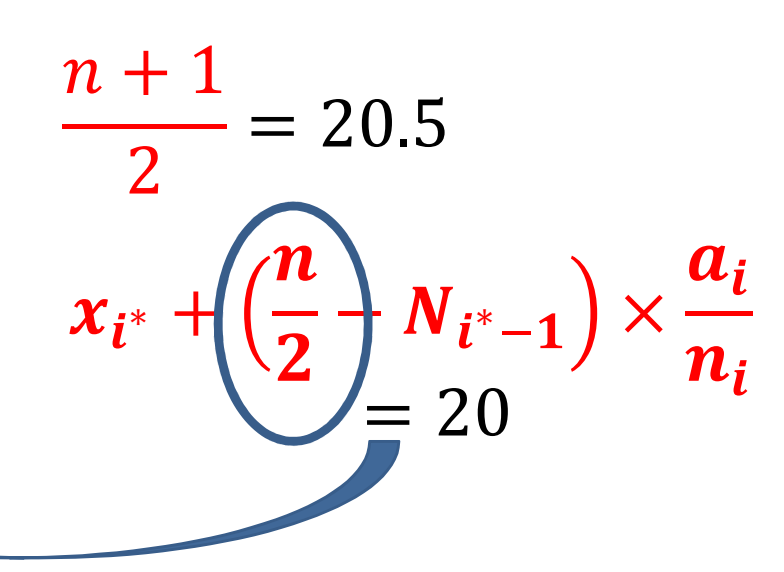

20-17 = **3 dei <sup>3</sup>**dati nella classe vengono *prima* della mediana  $\implies$ la mediana è = **<sup>150</sup>**

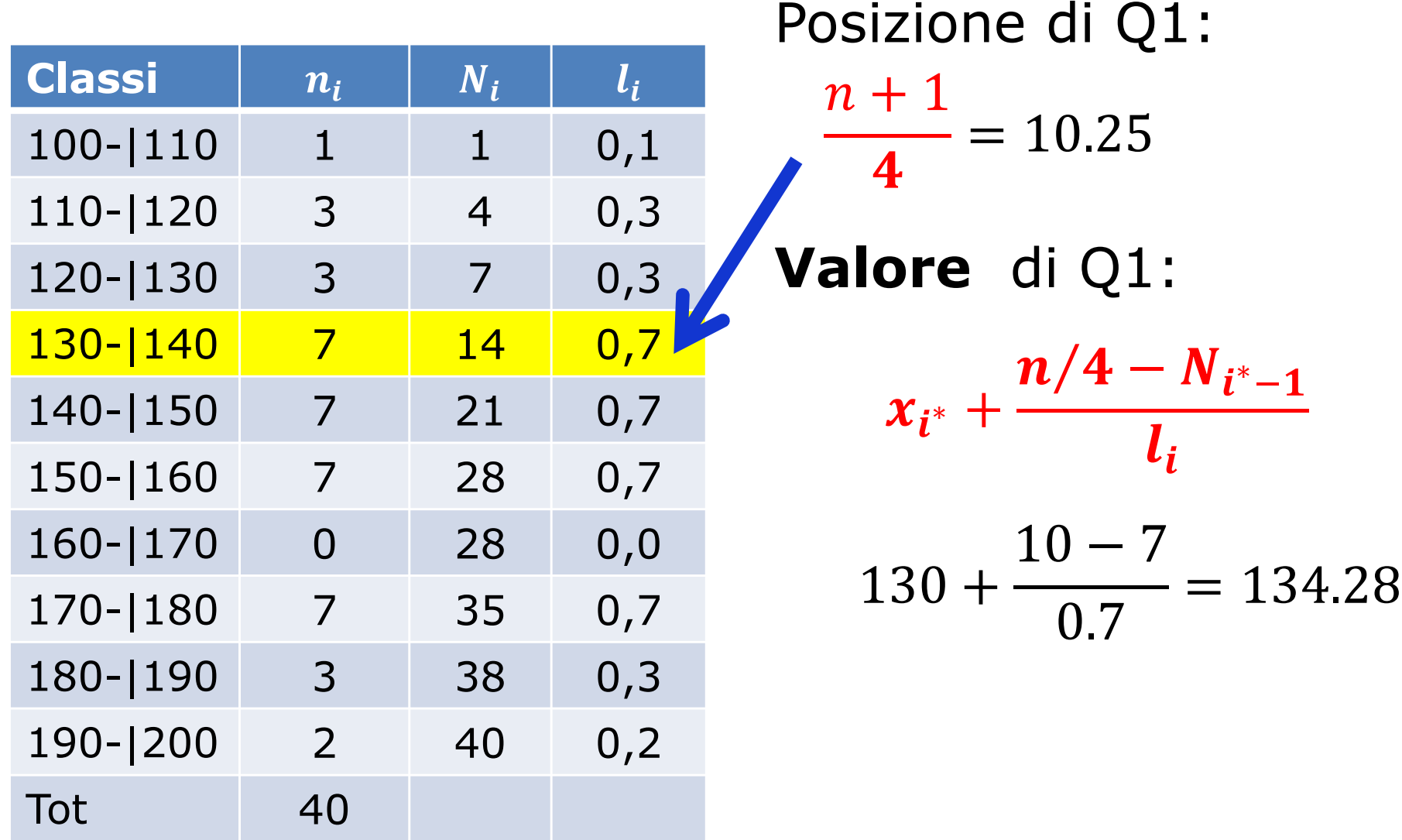

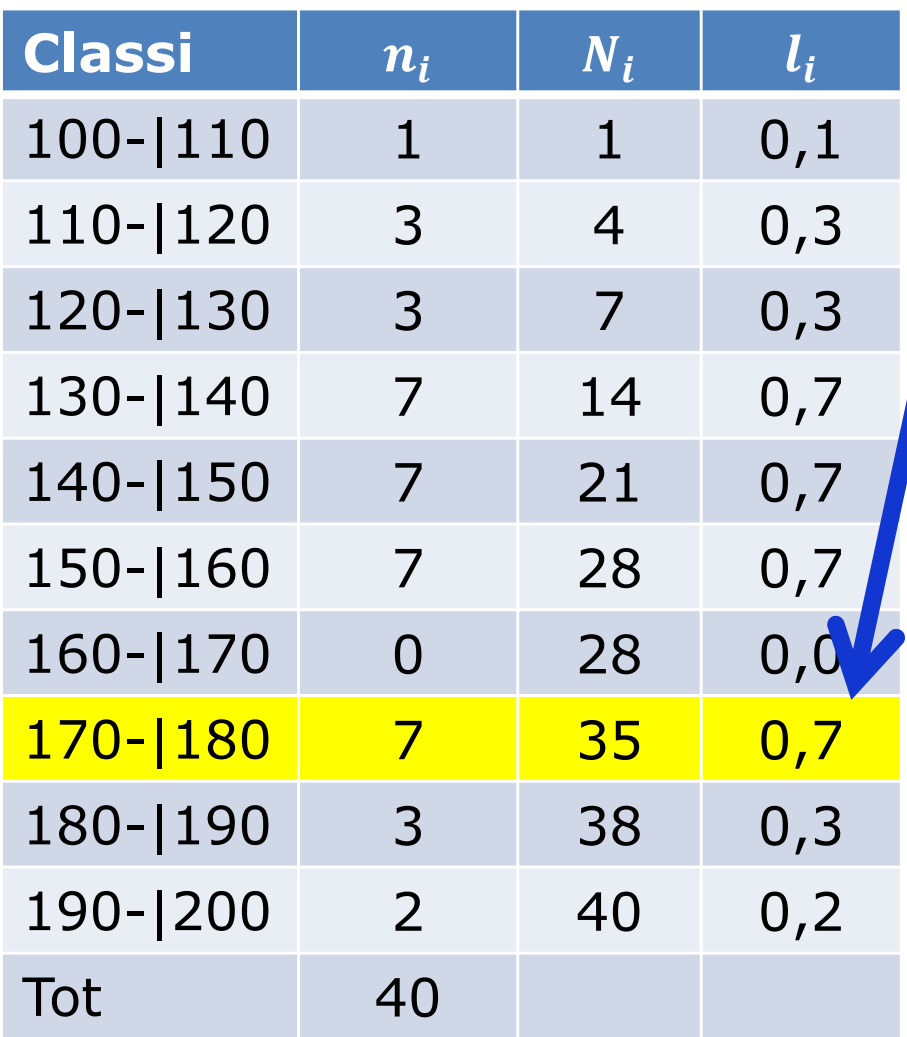

Posizione di Q3:

$$
3 \times \frac{n+1}{4} = 30.75
$$

**Valore** di Q3:

 $\overline{\mathfrak{I}}$ 

$$
x_{i^*}+\frac{3n/4-N_{i^*-1}}{l_i}
$$

$$
170 + \frac{30 - 28}{0.7} = 172.86
$$

### Boxplot

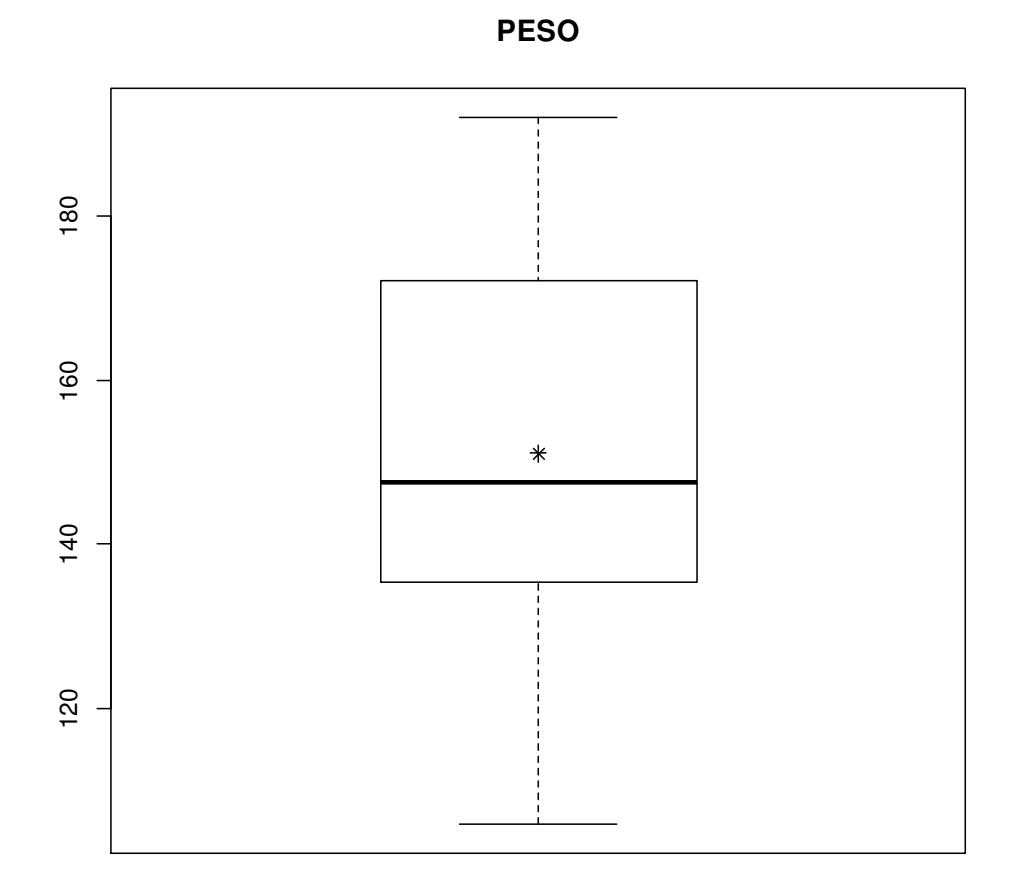

#### Boxplot

#### Differenza (*range*) interquartile: Q3-Q1: IQR

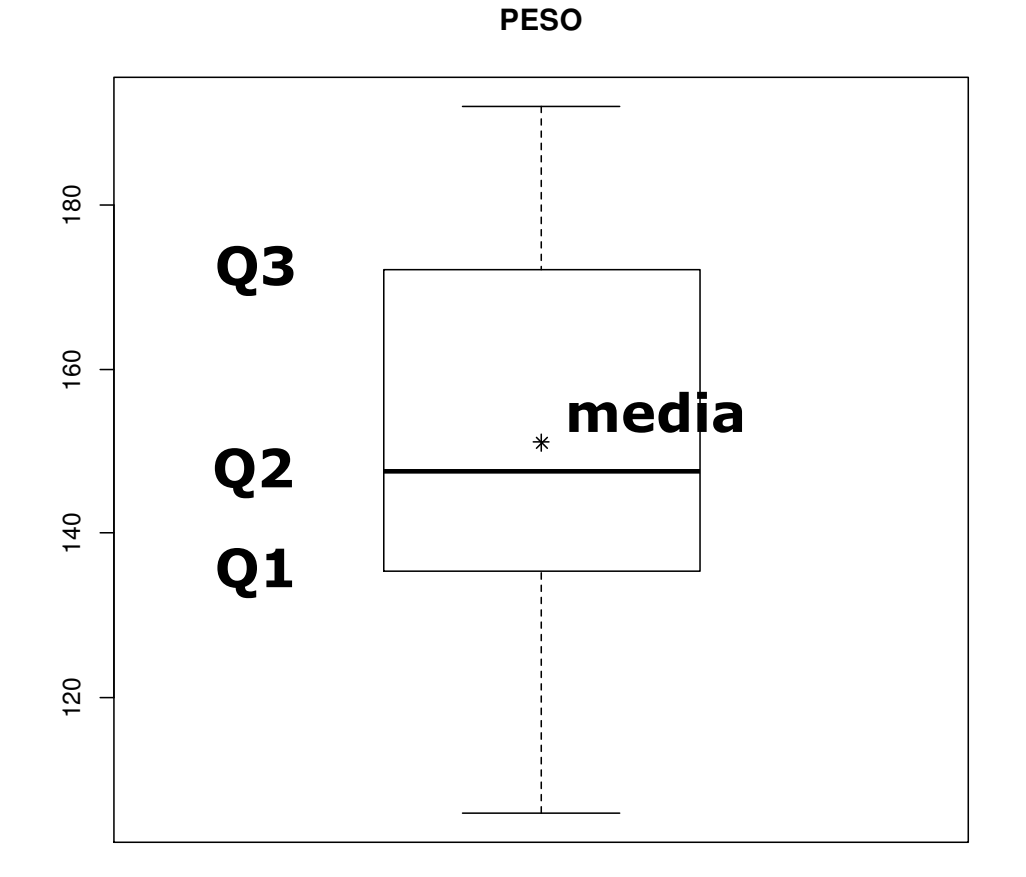

#### Boxplot

Differenza (*range*) interquartile: Q3-Q1: IQR

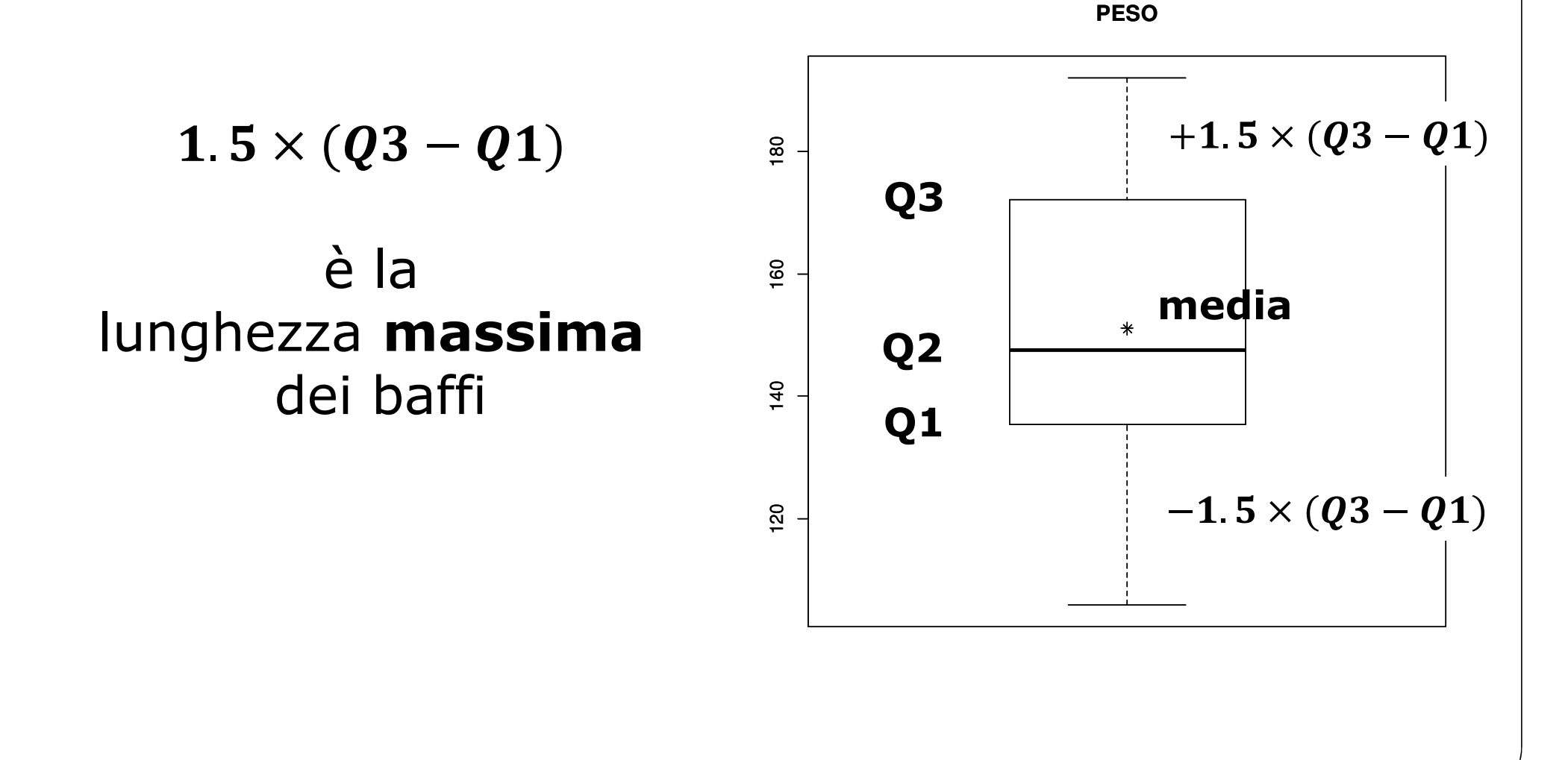

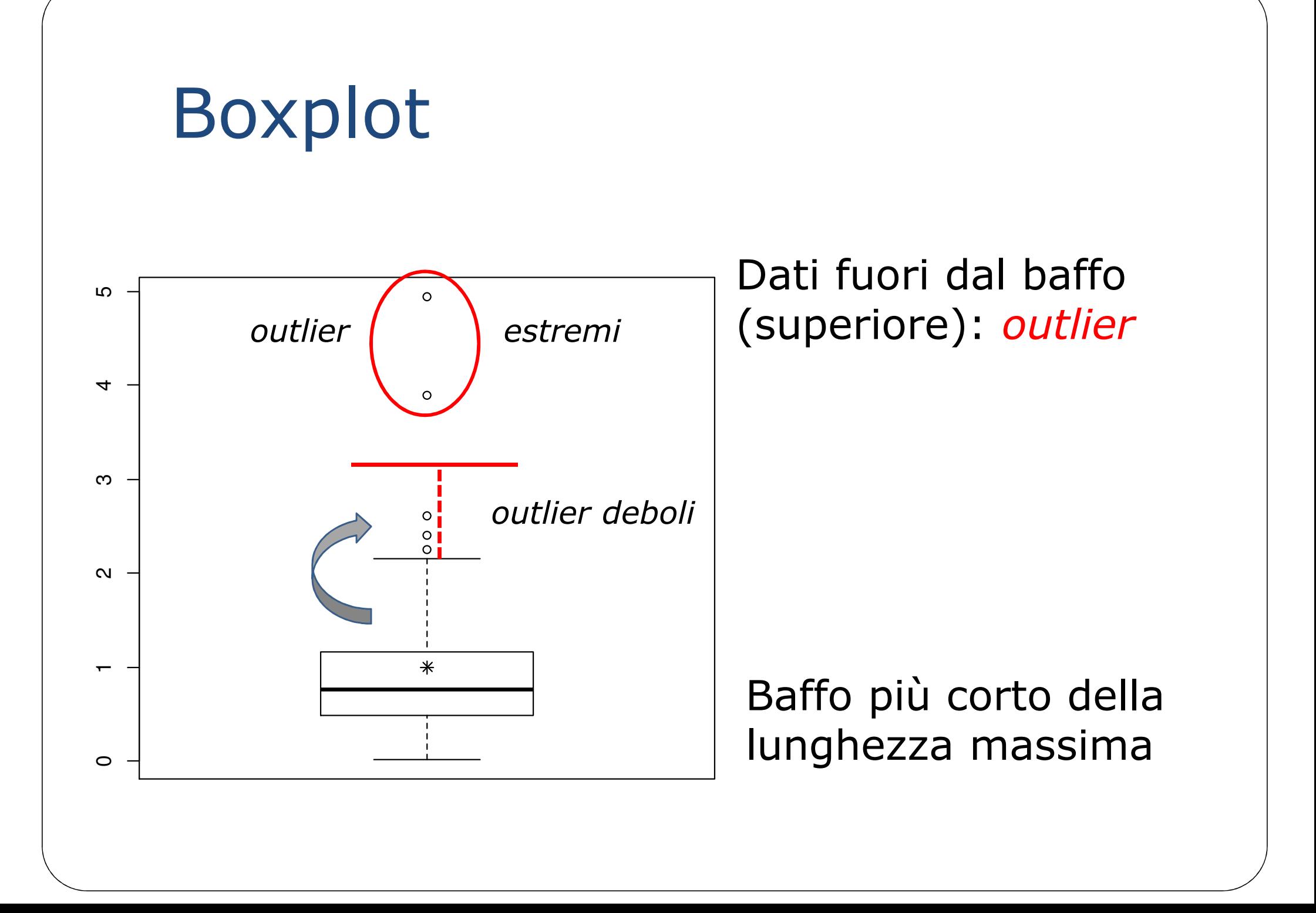

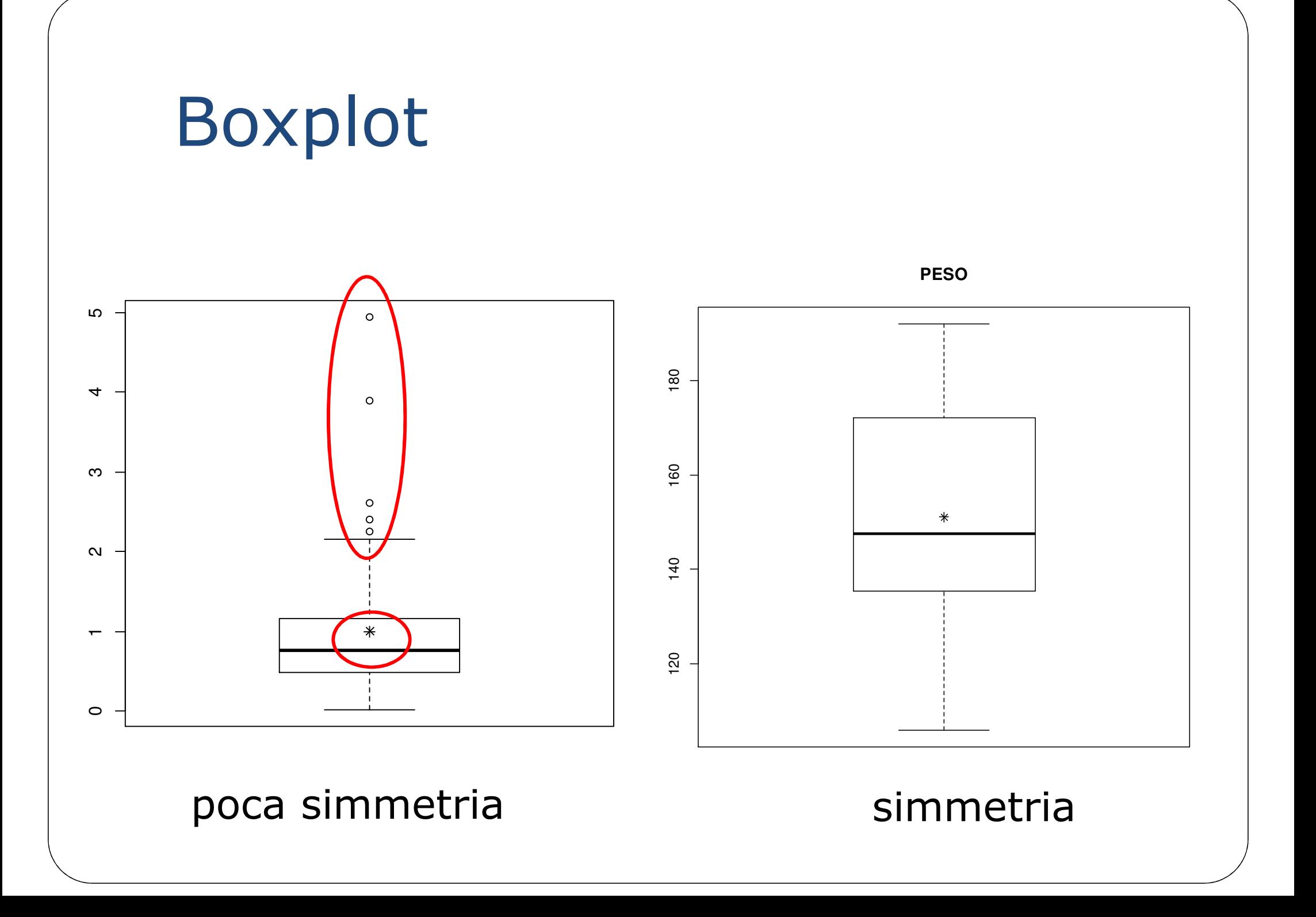

## Boxplot *vs* istogramma

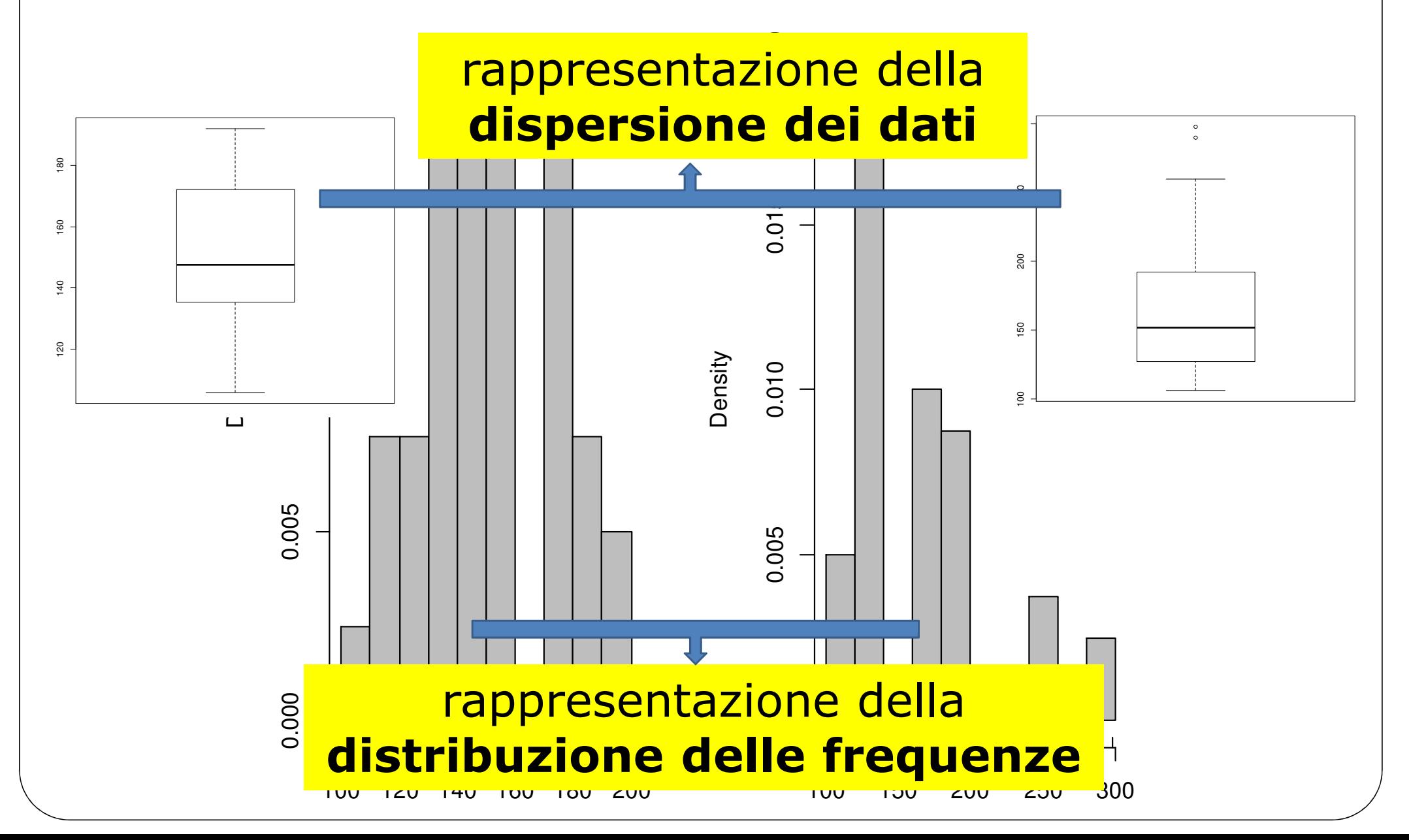

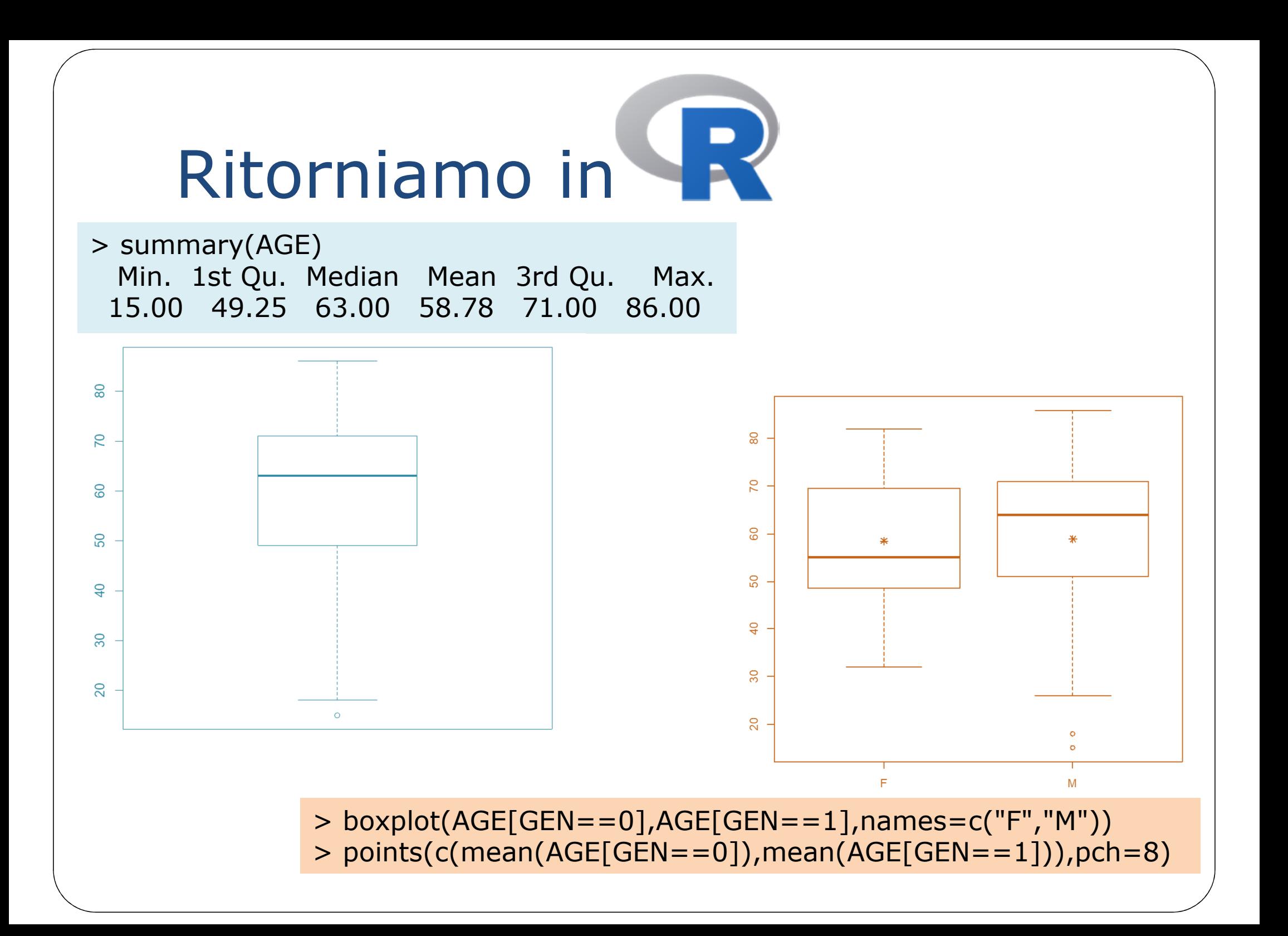

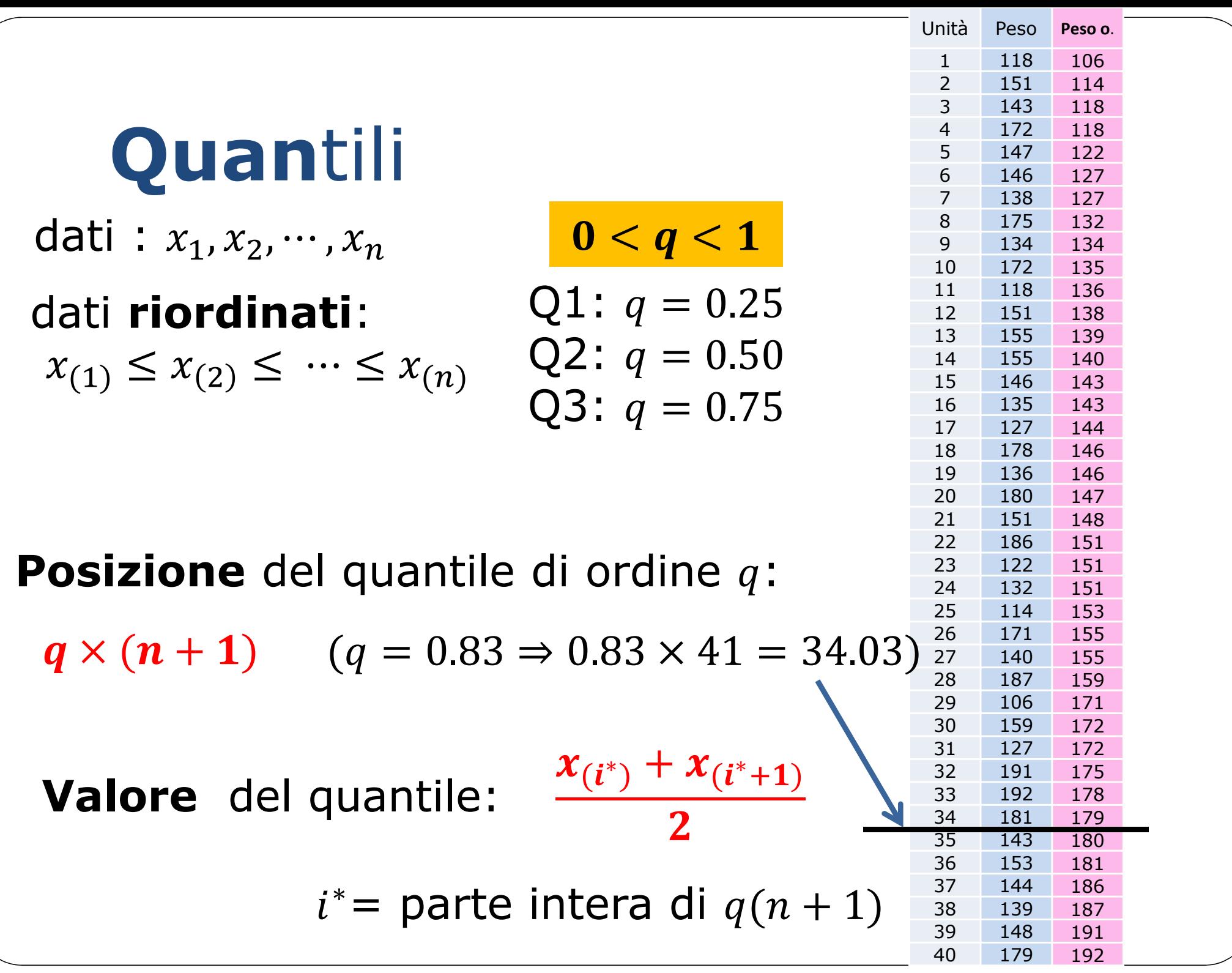

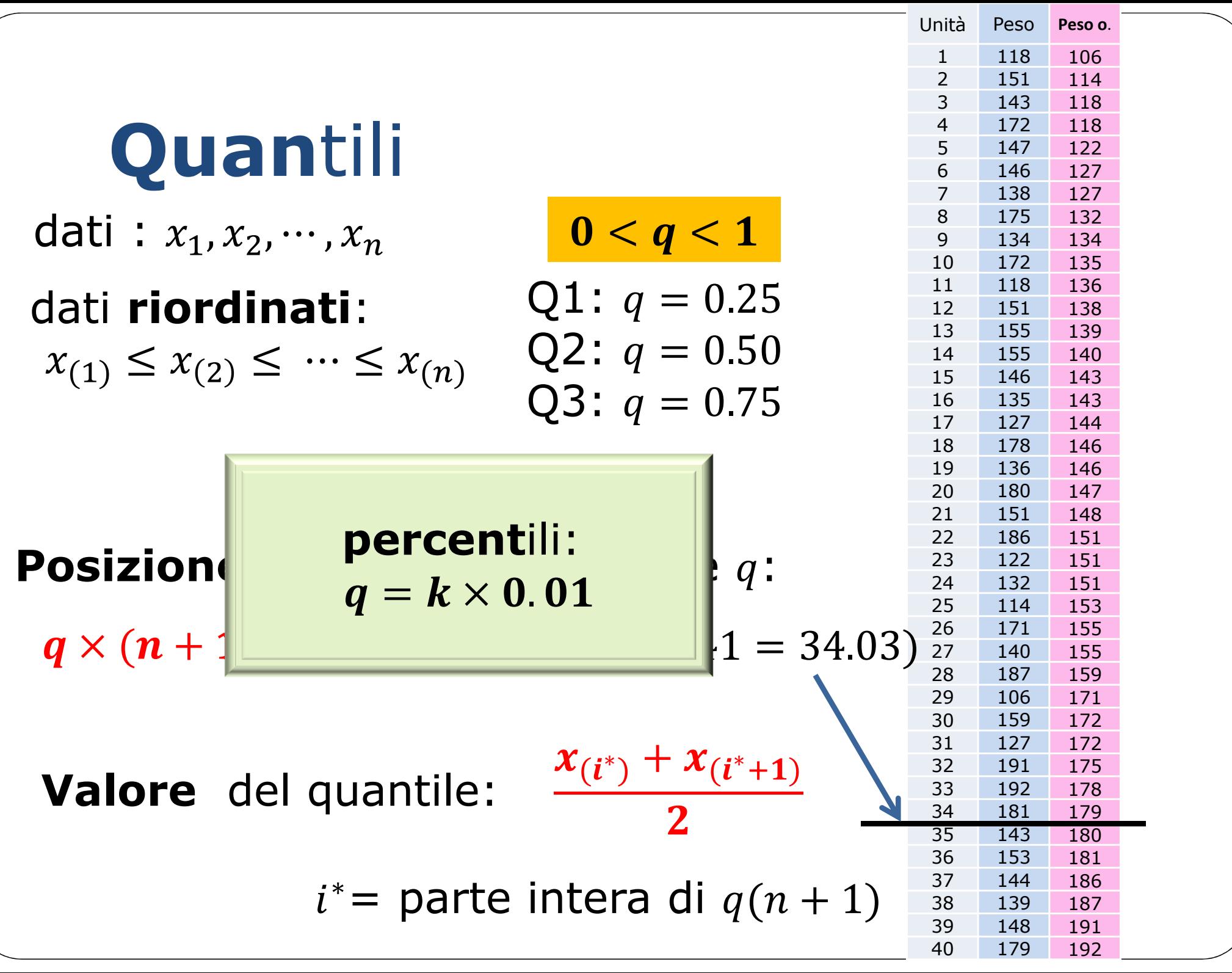

Q-Q plot

#### I due insiemi di dati "si assomigliano"?

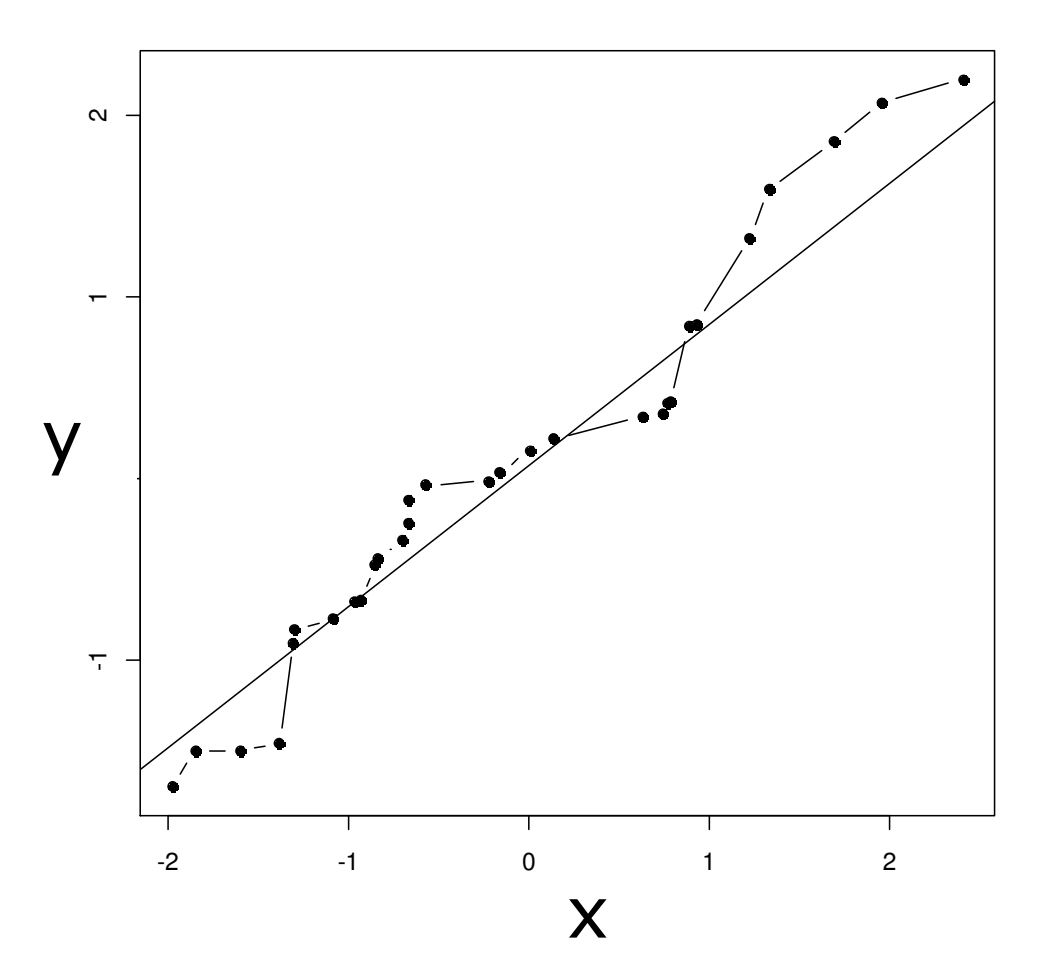

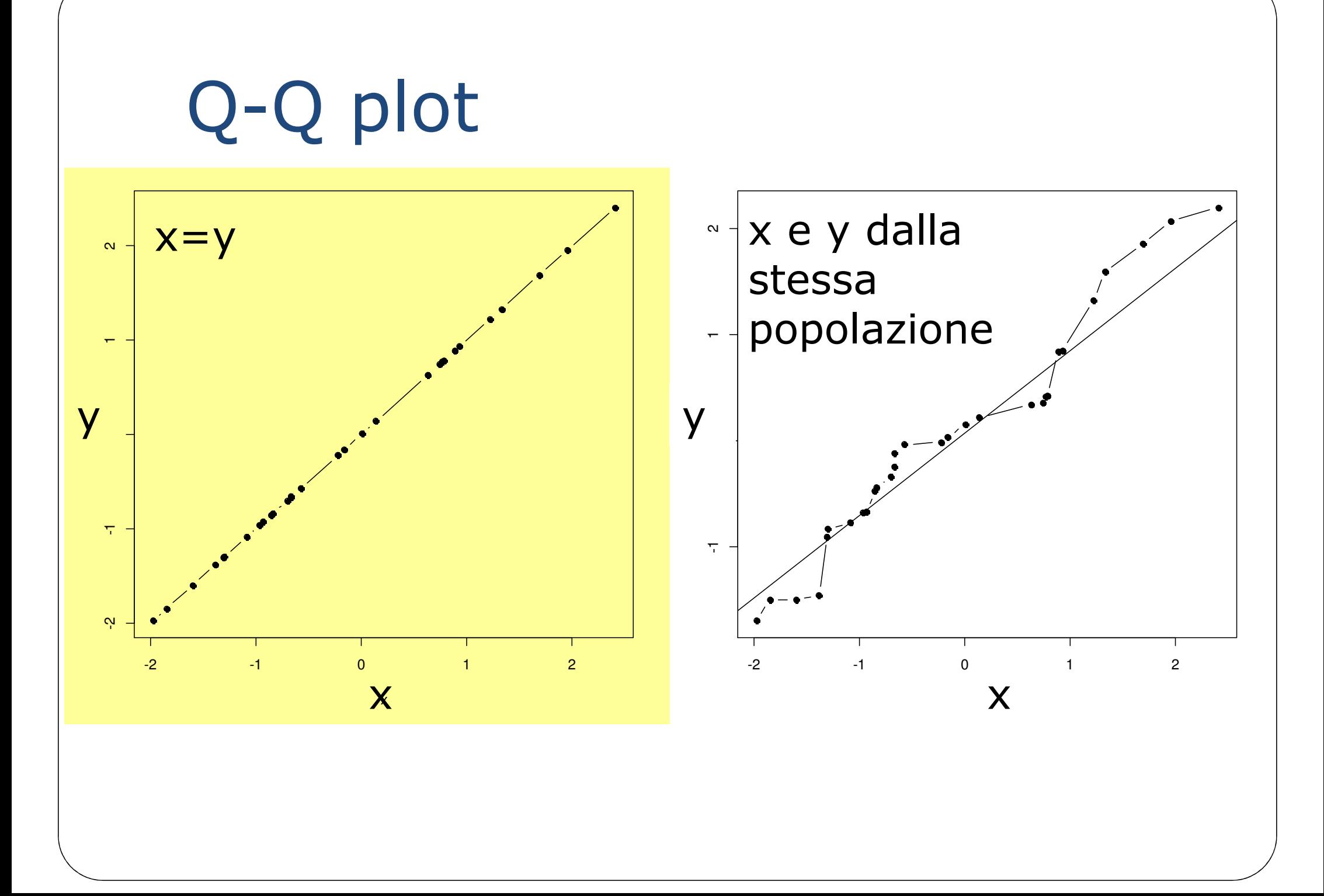

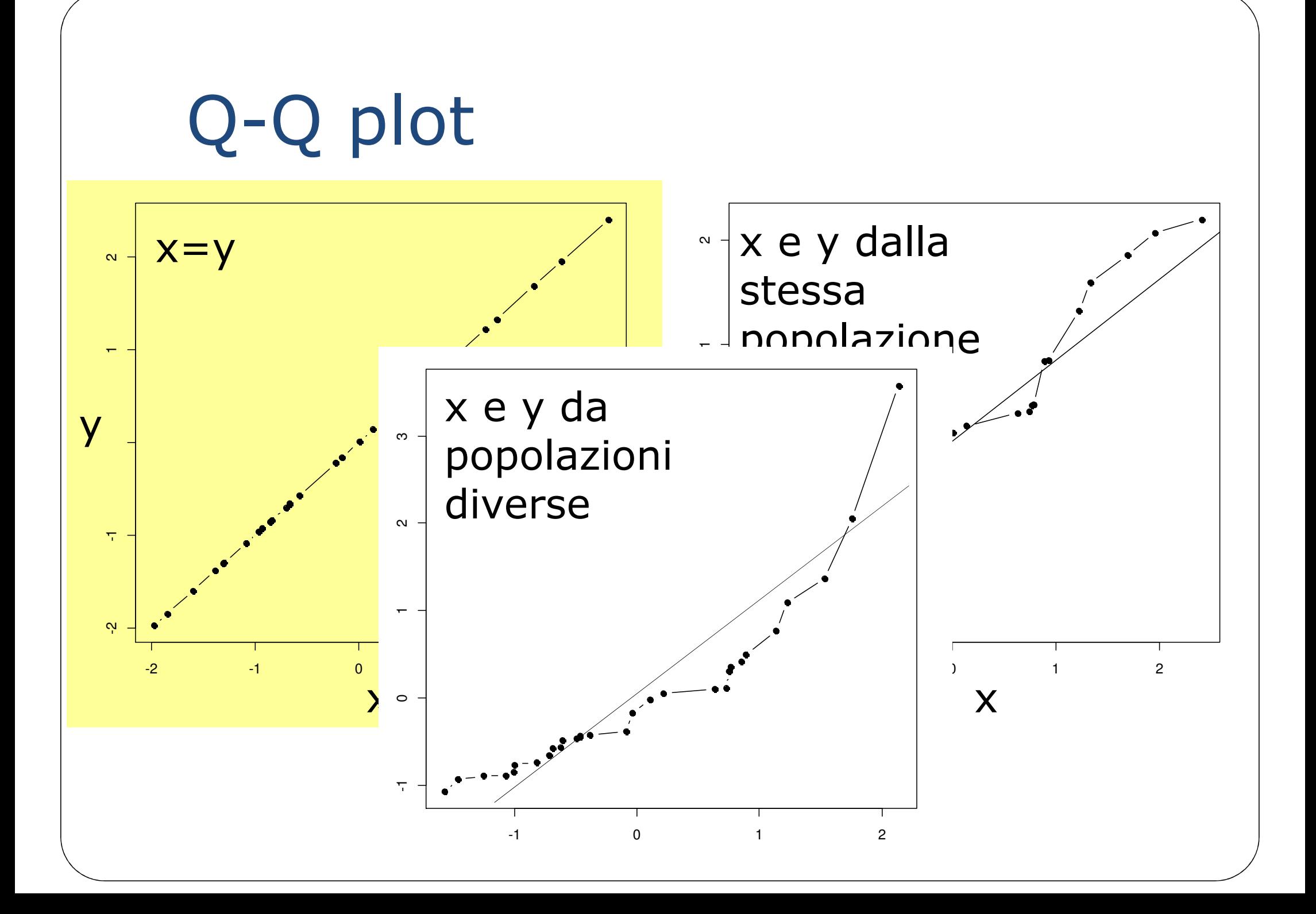

#### Media pesata

#### **Media aritmetica:**

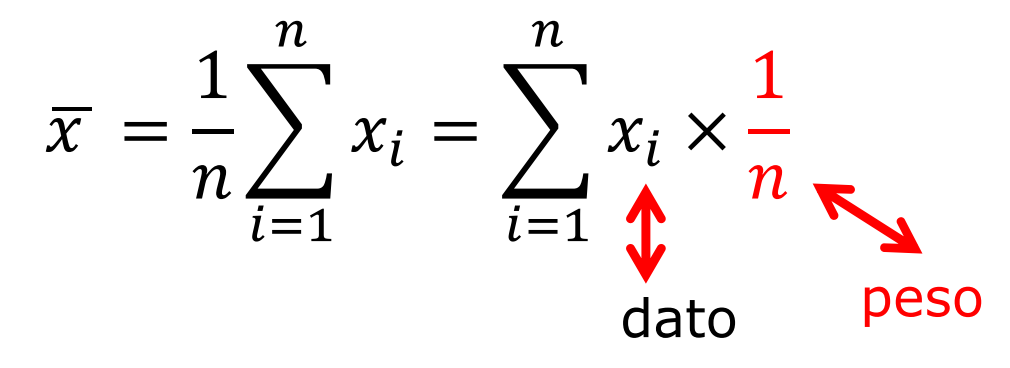

**Media pesata:**

$$
\overline{x_w} = \sum_{i=1}^{n} x_i \times w_i
$$
 pesi tali che:  $w_i > 0$ ,  $\sum_{i=1}^{n} w_i = 1$